# UNIX File Management (continued)

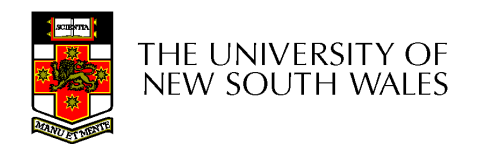

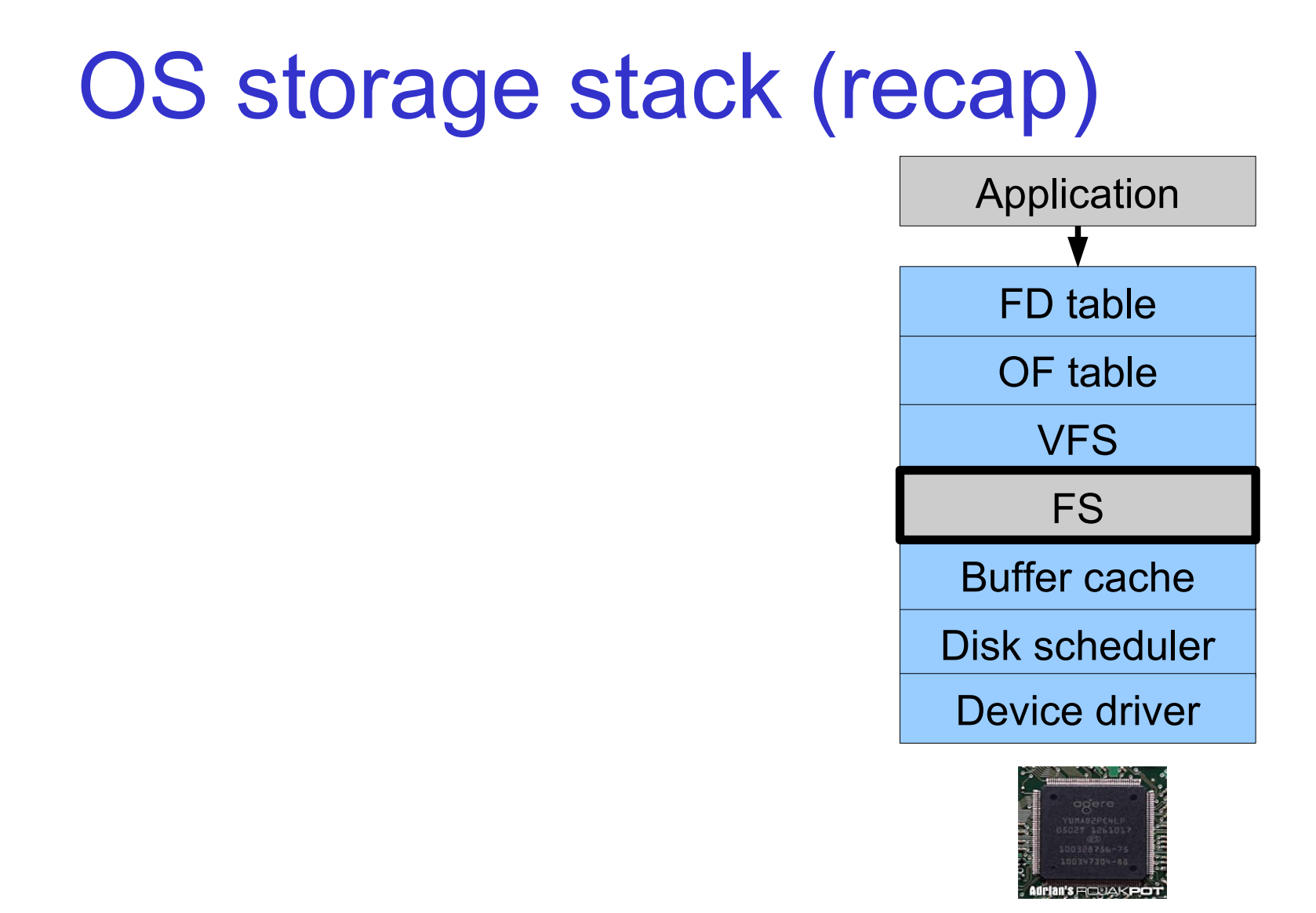

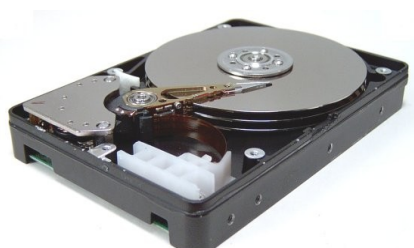

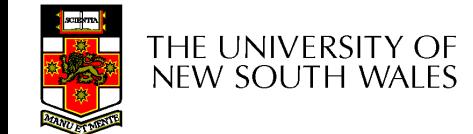

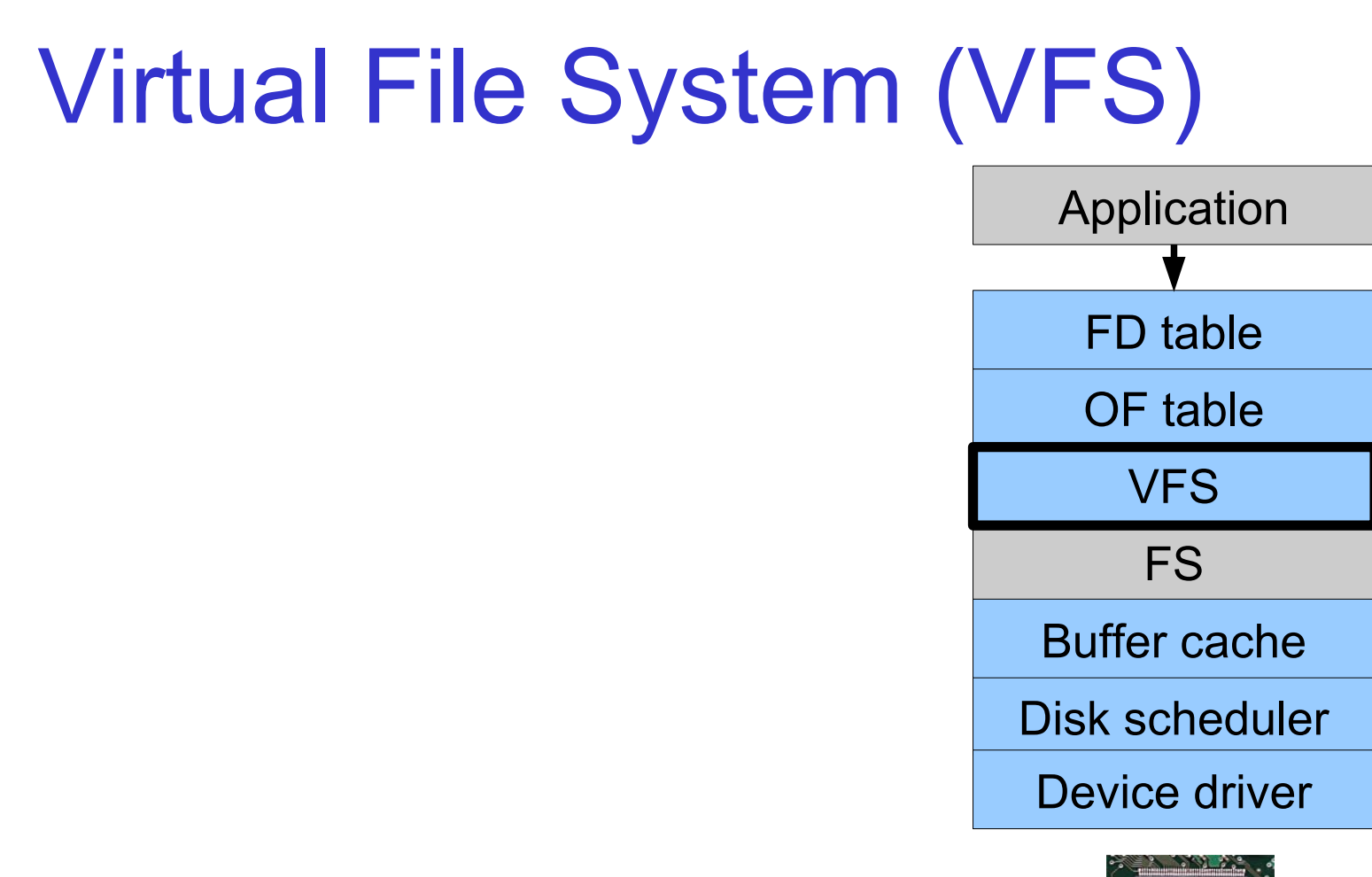

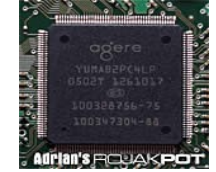

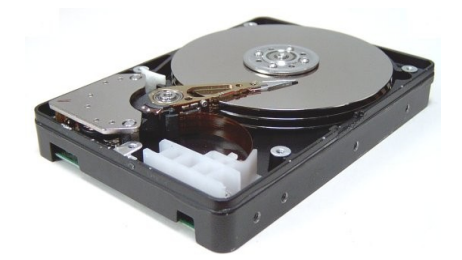

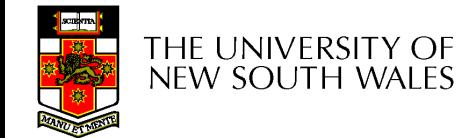

# Older Systems only had a single file system

- They had file system specific open, close, read, write, … calls.
- However, modern systems need to support many file system types
	- ISO9660 (CDROM), MSDOS (floppy), ext2fs, tmpfs

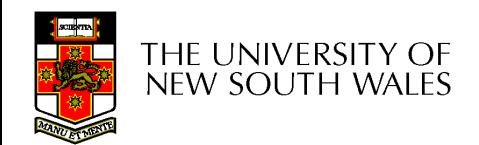

# Supporting Multiple File **Systems**

- Alternatives
	- Change the file system code to understand different file system types
		- Prone to code bloat, complex, non-solution
	- Provide a framework that separates file system independent and file system dependent code.
		- Allows different file systems to be "plugged in"

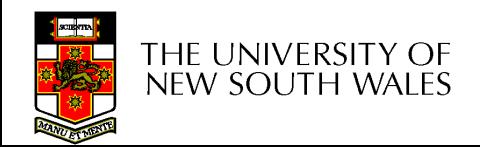

## Virtual File System (VFS)

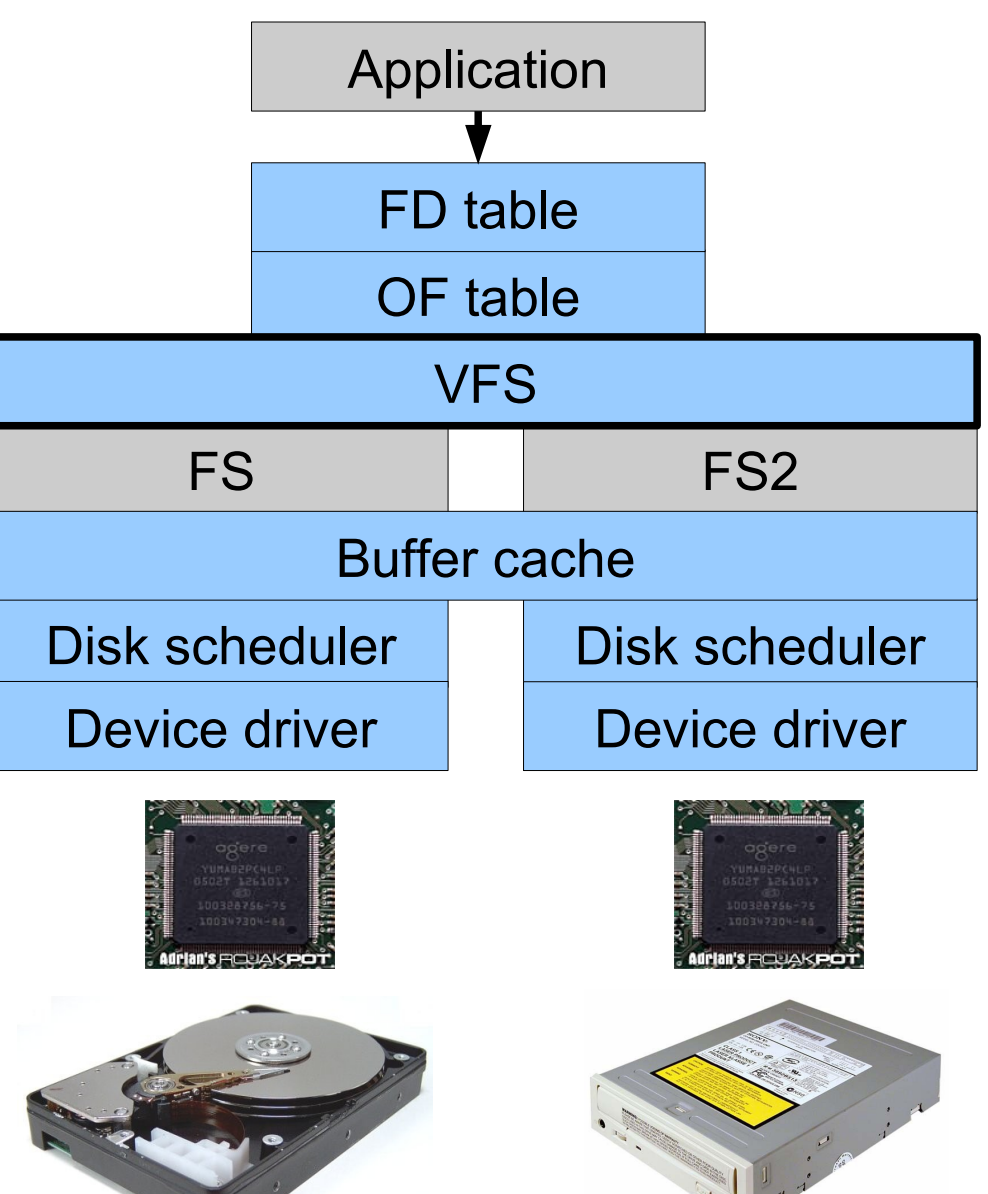

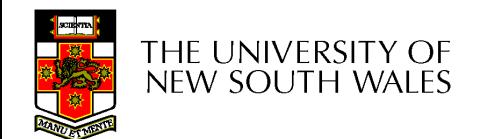

# Virtual file system (VFS)

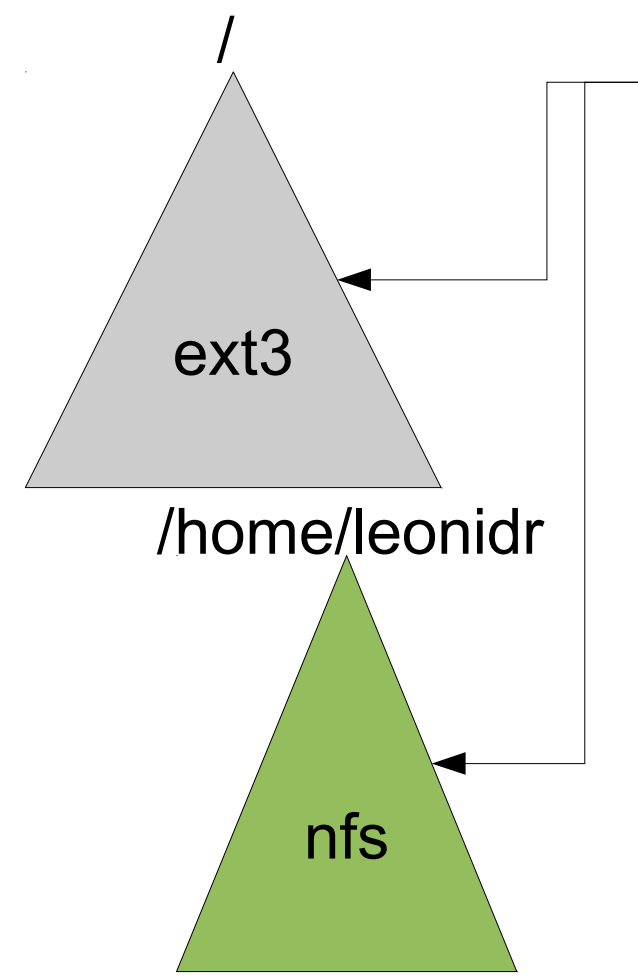

open("/home/leonidr/file", …);

Traversing the directory hierarchy may require VFS to issue requests to several underlying file systems

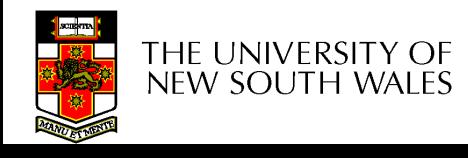

# Virtual File System (VFS)

- Provides single system call interface for many file systems
	- E.g., UFS, Ext2, XFS, DOS, ISO9660,…
- Transparent handling of network file systems – E.g., NFS, AFS, CODA
- File-based interface to arbitrary device drivers ( $/\text{dev}$ )
- File-based interface to kernel data structures ( $/proc)$
- Provides an indirection layer for system calls
	- File operation table set up at file open time
	- Points to actual handling code for particular type
	- Further file operations redirected to those functions

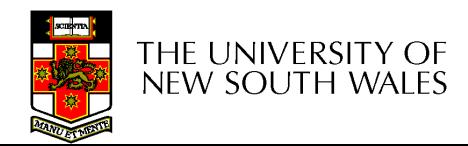

#### The file system independent code deals with vfs and vnodes

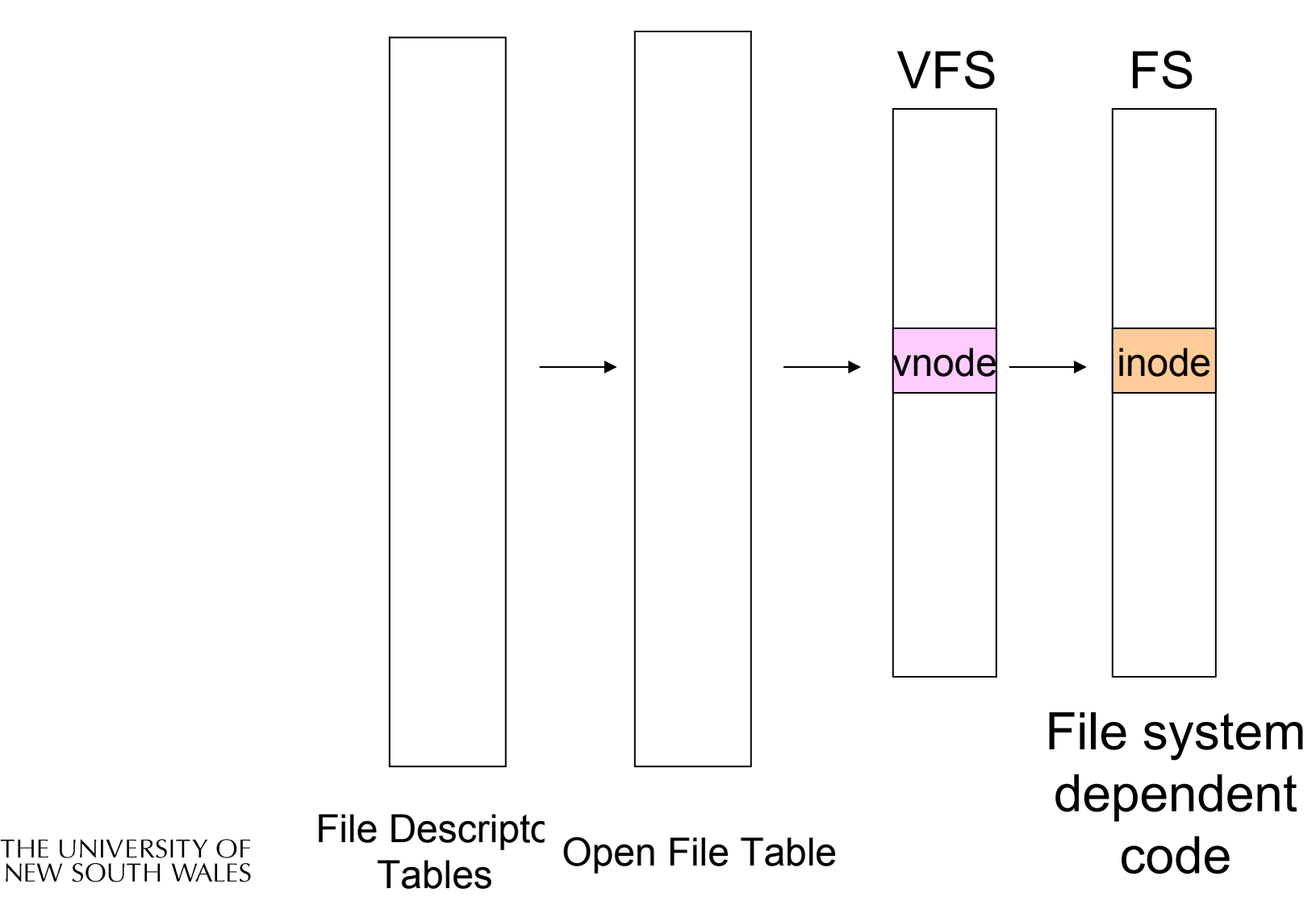

# VFS Interface

- **Reference** 
	- S.R. Kleiman., "Vnodes: An Architecture for Multiple File System Types in Sun Unix," USENIX Association: Summer Conference Proceedings, Atlanta, 1986
	- Linux and OS/161 differ slightly, but the principles are the same
- Two major data types
	- vfs
		- Represents all file system types
		- Contains pointers to functions to manipulate each file system as a whole (e.g. mount, unmount)
			- Form a standard interface to the file system
	- vnode
		- Represents a file (inode) in the underlying filesystem
		- Points to the real inode
		- Contains pointers to functions to manipulate files/inodes (e.g. open, close, read, write,…)

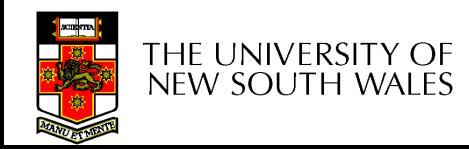

## Vfs and Vnode Structures

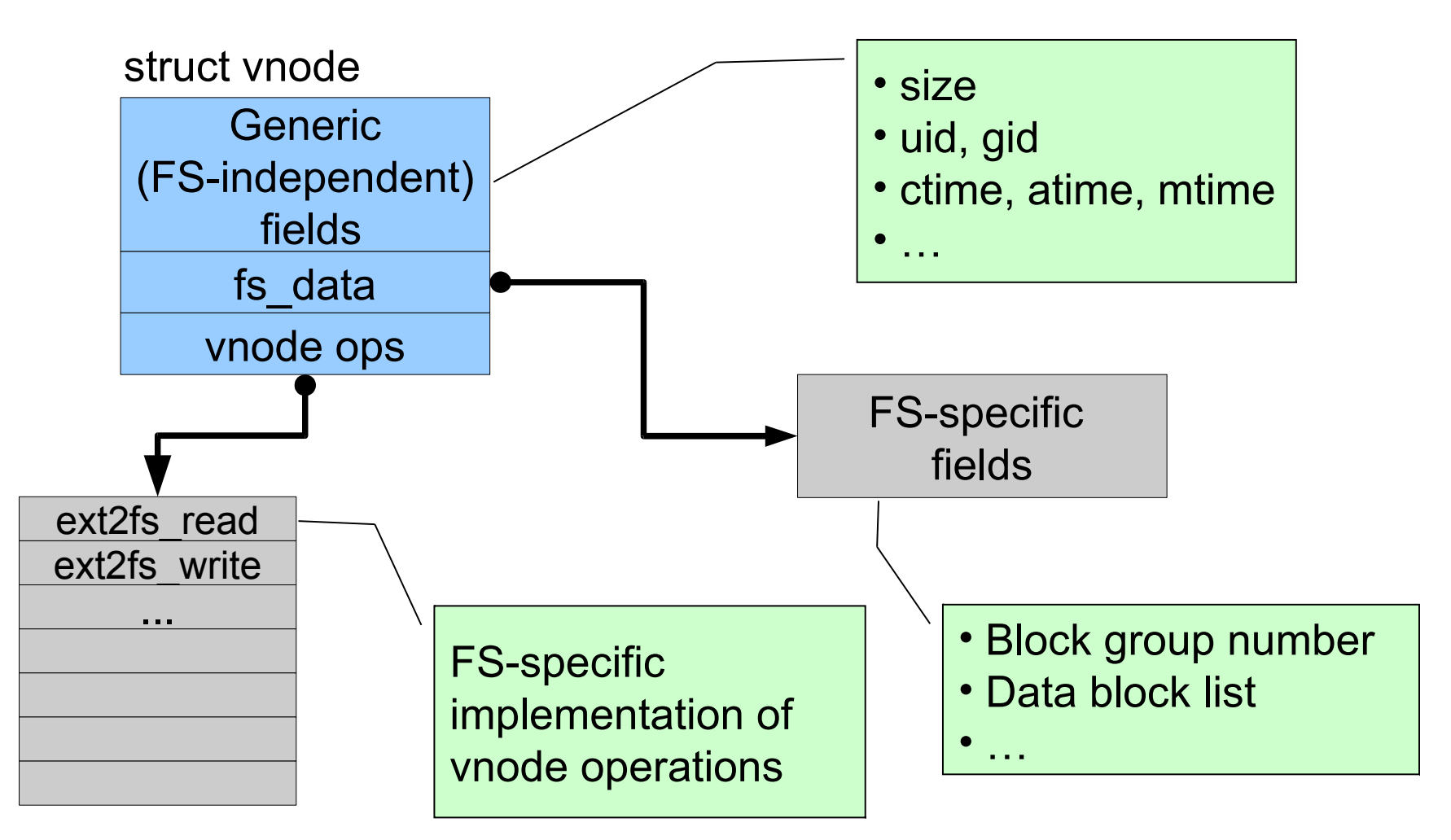

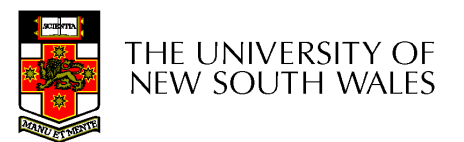

### Vfs and Vnode Structures

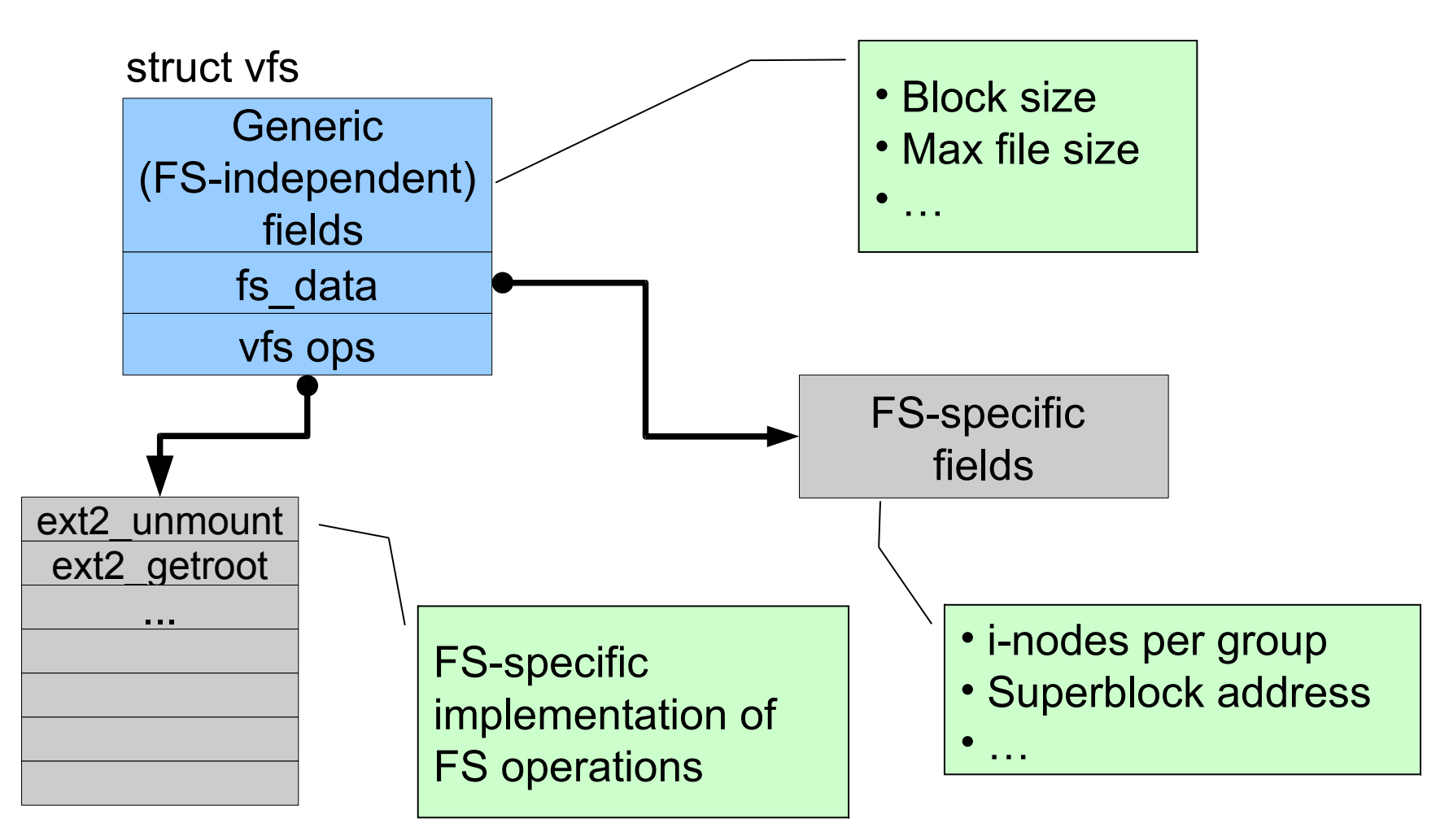

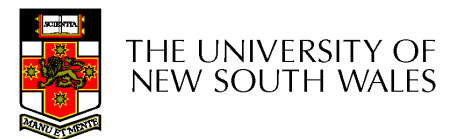

# A look at OS/161's VFS

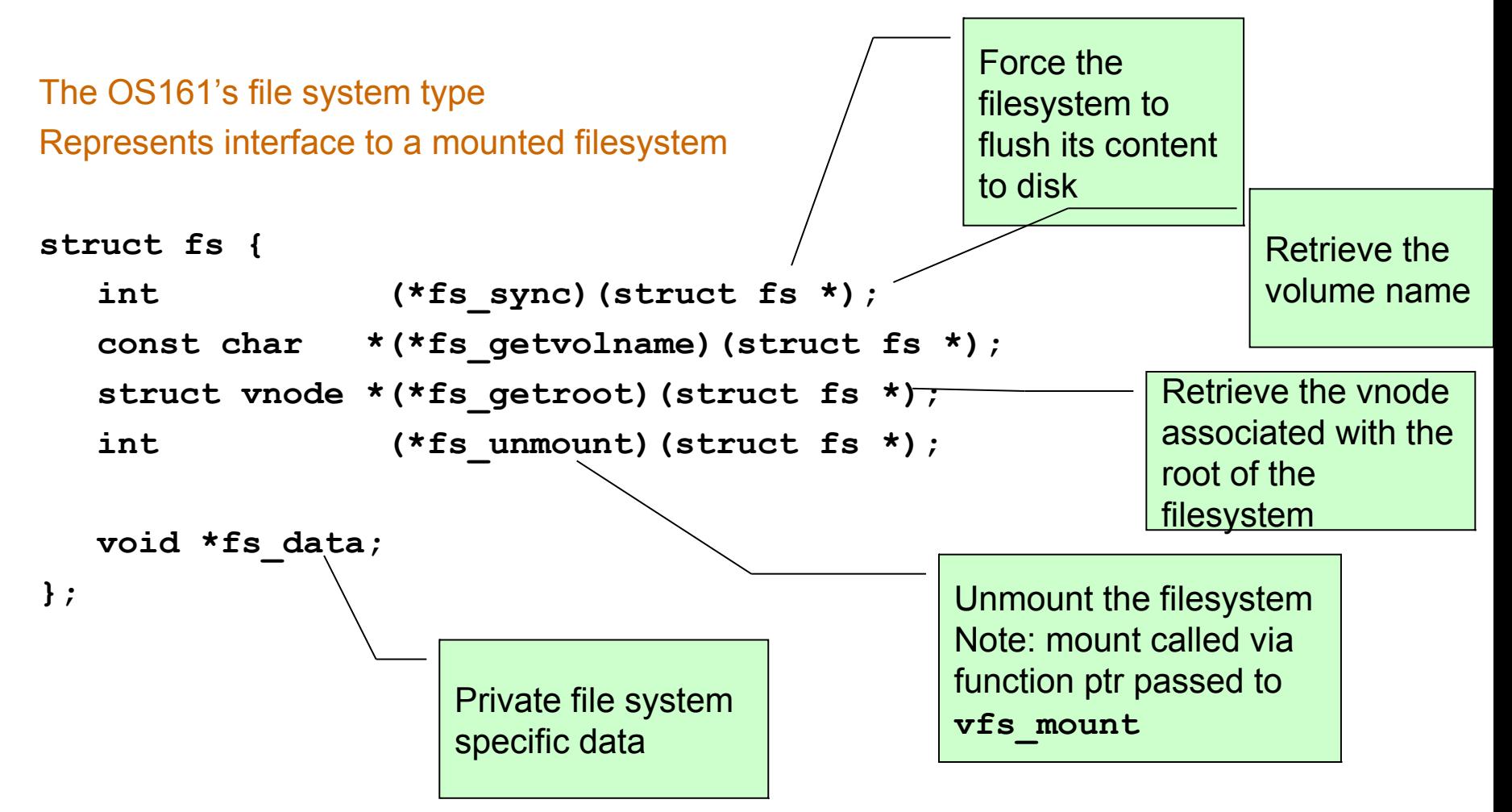

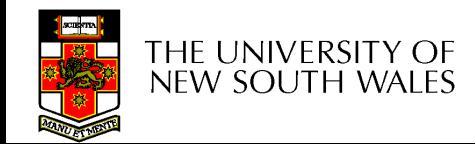

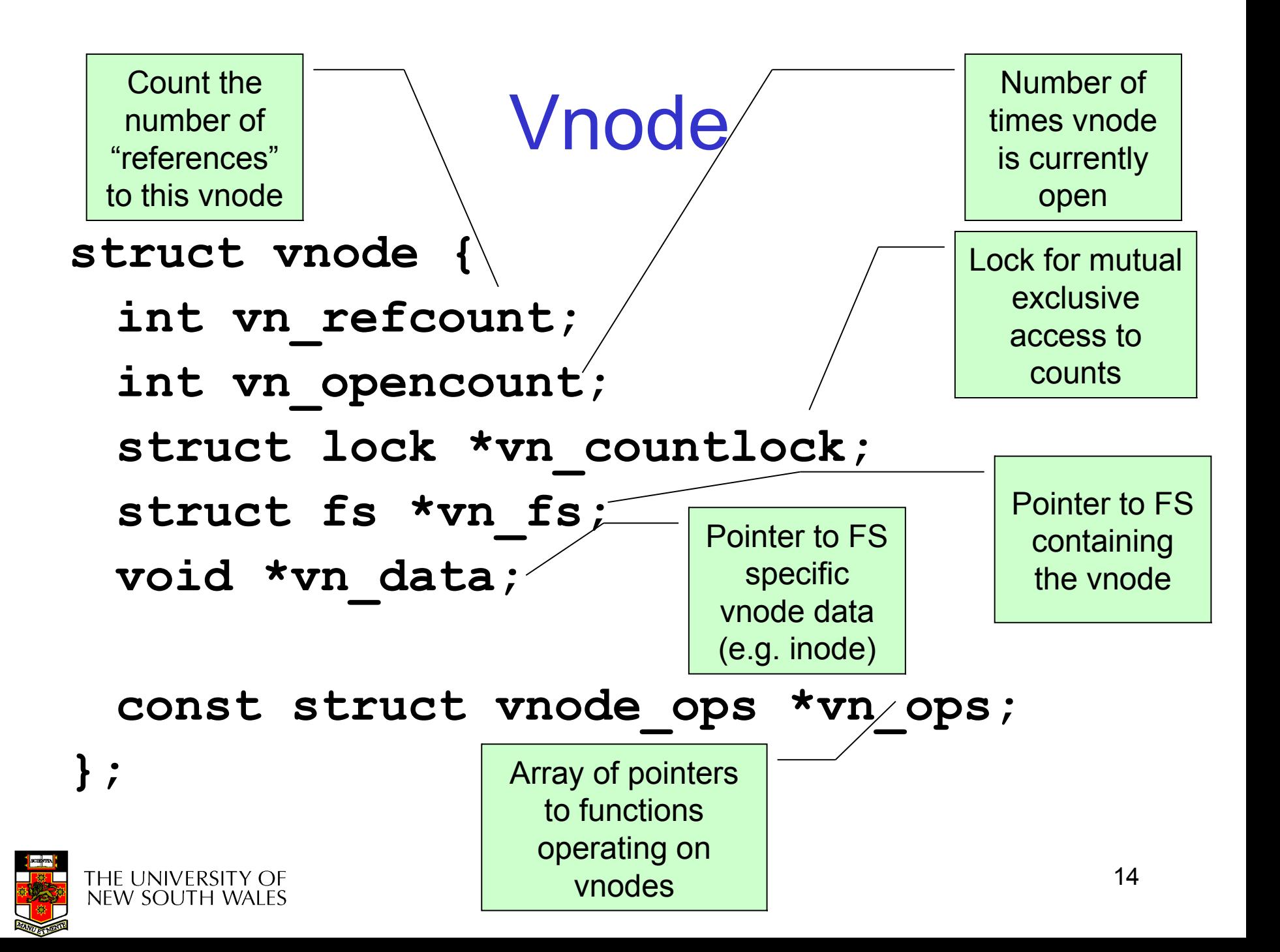

## Vnode Ops

```
struct vnode_ops {
  unsigned long vop_magic; /* should always be VOP_MAGIC */
```

```
int (*vop open)(struct vnode *object, int flags from open);
int (*vop_close)(struct vnode *object);
int (*vop_reclaim)(struct vnode *vnode);
```
**int (\*vop\_read)(struct vnode \*file, struct uio \*uio); int (\*vop\_readlink)(struct vnode \*link, struct uio \*uio); int (\*vop\_getdirentry)(struct vnode \*dir, struct uio \*uio); int (\*vop\_write)(struct vnode \*file, struct uio \*uio);** int (\*vop ioctl)(struct vnode \*object, int op, userptr t data); **int (\*vop\_stat)(struct vnode \*object, struct stat \*statbuf); int (\*vop\_gettype)(struct vnode \*object, int \*result);** int (\*vop tryseek)(struct vnode \*object, off t pos); **int (\*vop\_fsync)(struct vnode \*object); int (\*vop\_mmap)(struct vnode \*file /\* add stuff \*/);** int (\*vop truncate)(struct vnode \*file, off t len); **int (\*vop\_namefile)(struct vnode \*file, struct uio \*uio);**

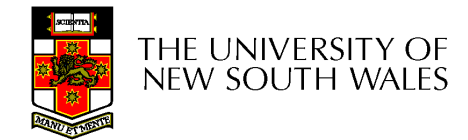

# Vnode Ops

```
int (*vop_creat)(struct vnode *dir, 
 const char *name, int excl,
 struct vnode **result);
int (*vop_symlink)(struct vnode *dir, 
    const char *contents, const char *name);
int (*vop_mkdir)(struct vnode *parentdir, 
const char *name);
int (*vop_link)(struct vnode *dir, 
const char *name, struct vnode *file);
int (*vop_remove)(struct vnode *dir, 
   const char *name);
int (*vop_rmdir)(struct vnode *dir,
const char *name);
int (*vop_rename)(struct vnode *vn1, const char *name1, 
   struct vnode *vn2, const char *name2);
int (*vop_lookup)(struct vnode *dir, 
   char *pathname, struct vnode **result);
int (*vop_lookparent)(struct vnode *dir,
       char *pathname, struct vnode **result,
```
 **char \*buf, size\_t len);**

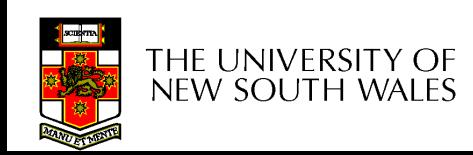

**};**

# Vnode Ops

- Note that most operations are on vnodes. How do we operate on file names?
	- Higher level API on names that uses the internal VOP\_\* functions

```
int vfs_open(char *path, int openflags, struct vnode **ret);
void vfs_close(struct vnode *vn);
int vfs_readlink(char *path, struct uio *data);
int vfs symlink(const char *contents, char *path);
int vfs_mkdir(char *path);
int vfs_link(char *oldpath, char *newpath);
int vfs_remove(char *path);
int vfs_rmdir(char *path);
int vfs rename(char *oldpath, char *newpath);
```

```
int vfs_chdir(char *path);
int vfs_getcwd(struct uio *buf);
```
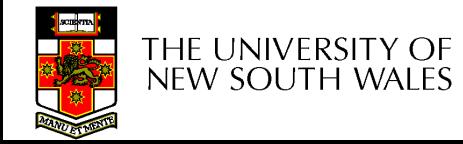

#### Example: OS/161 emufs vnode ops

**};**

```
/*
```
**\* Function table for emufs files.**

**\*/**

```
static const struct vnode_ops 
  emufs_fileops = {
  VOP_MAGIC, /* mark this a 
  valid vnode ops table */
```

```
emufs_open,
emufs_close,
emufs_reclaim,
```

```
emufs_read,
NOTDIR, /* readlink */
NOTDIR, /* getdirentry */
emufs_write,
emufs_ioctl,
emufs_stat,
```

```
emufs_file_gettype,
emufs_tryseek,
emufs_fsync,
UNIMP, \frac{\ast}{\sqrt{2}} mmap \frac{\ast}{\sqrt{2}}emufs_truncate,
NOTDIR, /* namefile */
```

```
NOTDIR, /* creat */
NOTDIR, /* symlink */
NOTDIR, /* mkdir */
NOTDIR, /* link */
NOTDIR, /* remove */
NOTDIR, /* rmdir */
NOTDIR, /* rename */
NOTDIR, /* lookup */
NOTDIR, /* lookparent */
```
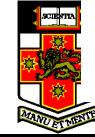

#### File Descriptor & Open File Tables

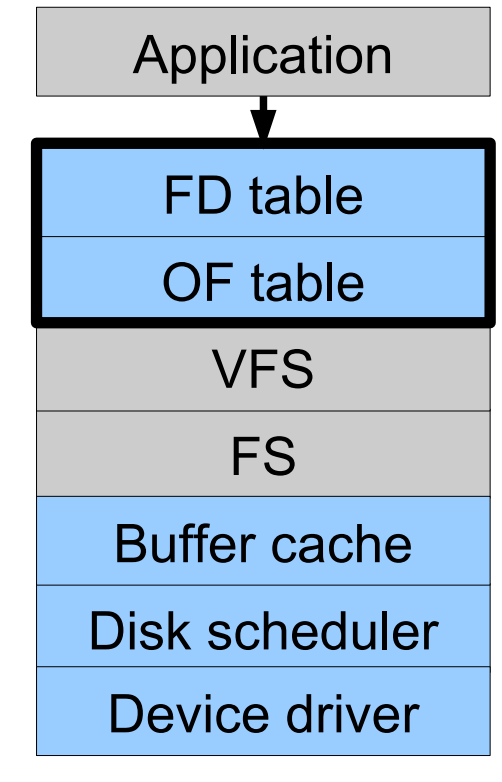

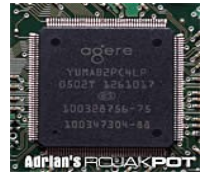

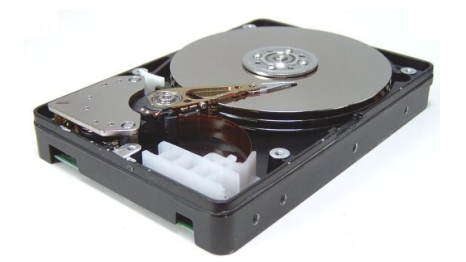

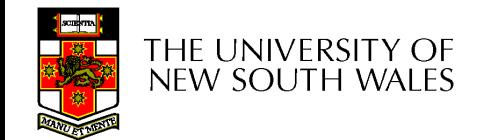

#### Motivation

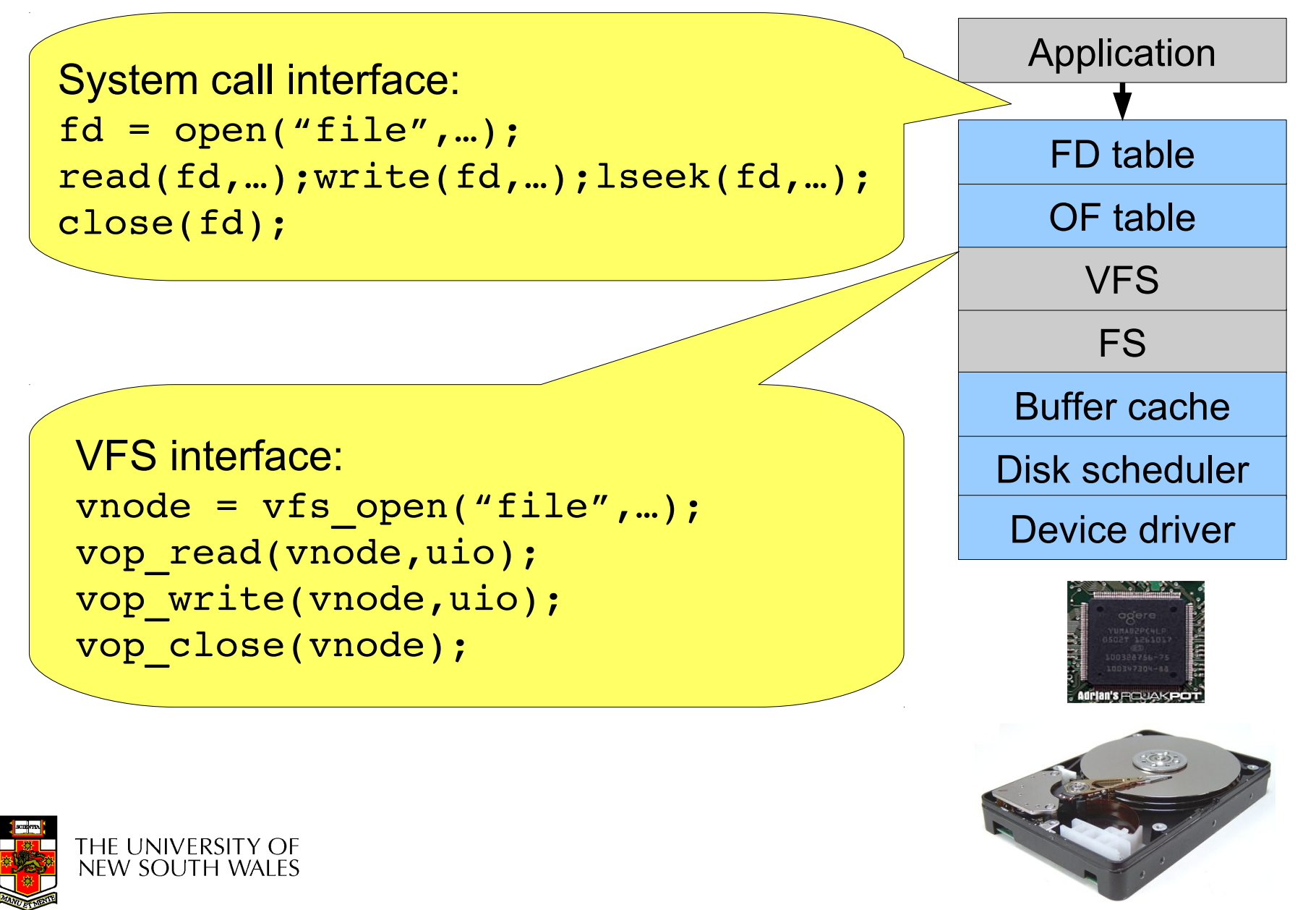

# File Descriptors

- File descriptors
	- Each open file has a file descriptor
	- Read/Write/lseek/…. use them to specify which file to operate on.
- State associated with a file fescriptor
	- File pointer
		- Determines where in the file the next read or write is performed
	- Mode
		- Was the file opened read-only, etc....

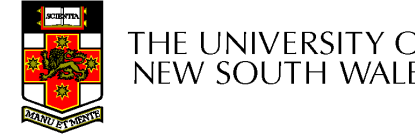

# An Option?

• Use vnode numbers as file descriptors and add a file pointer to the vnode

- Problems
	- What happens when we concurrently open the same file twice?
		- We should get two separate file descriptors and file pointers….

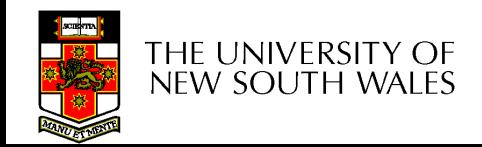

# An Option?

- Single global open file array
	- *fd* is an index into the array
	- Entries contain file pointer and pointer to a vnode

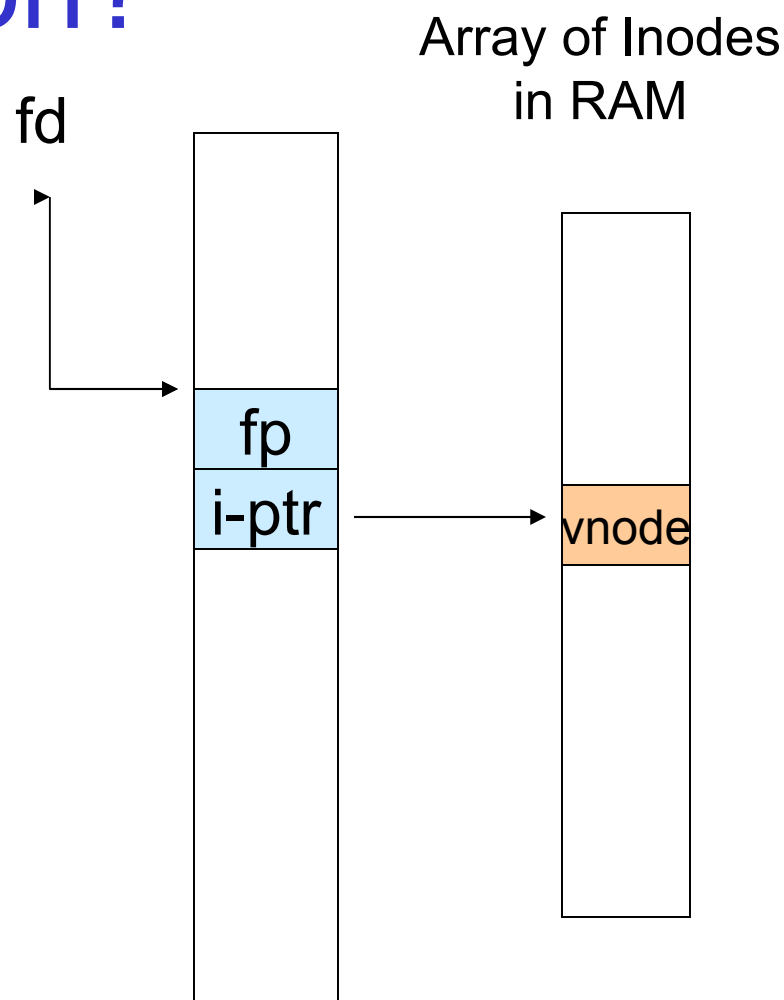

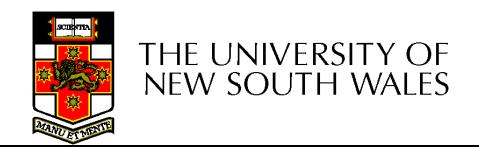

#### **Issues**

- File descriptor 1 is stdout
	- Stdout is
		- console for some processes
		- A file for others
- Entry 1 needs to be different per process!

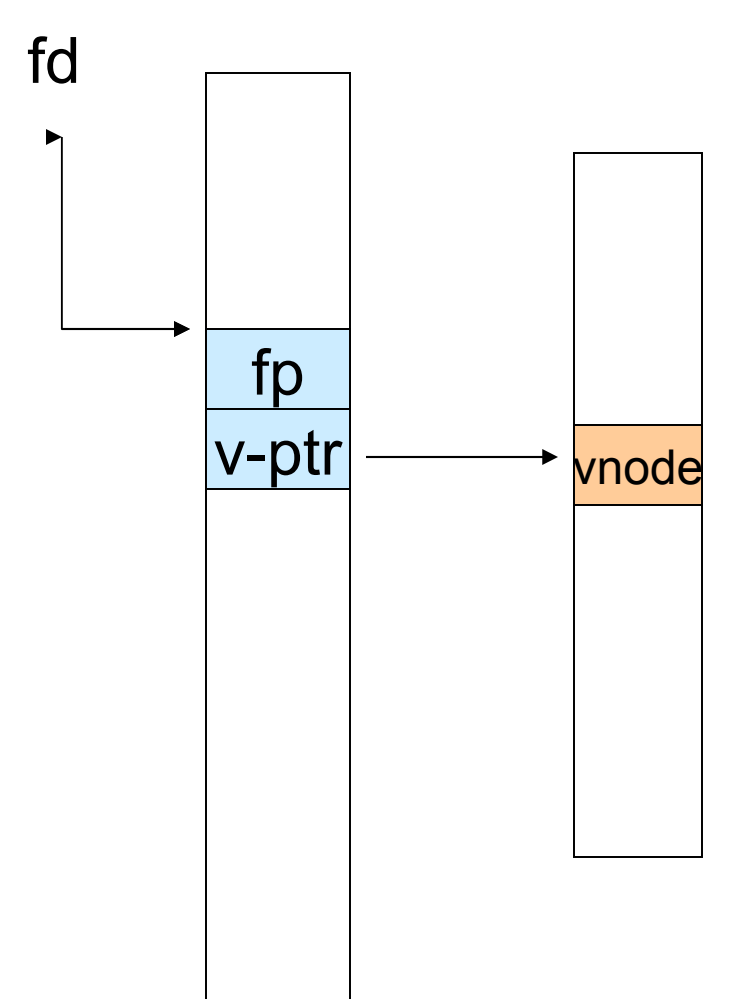

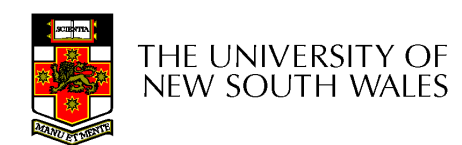

# Per-process File Descriptor Array

- Each process has its own open file array
	- Contains fp, v-ptr etc.
	- *Fd* 1 can be any inode for each process (console, log file).

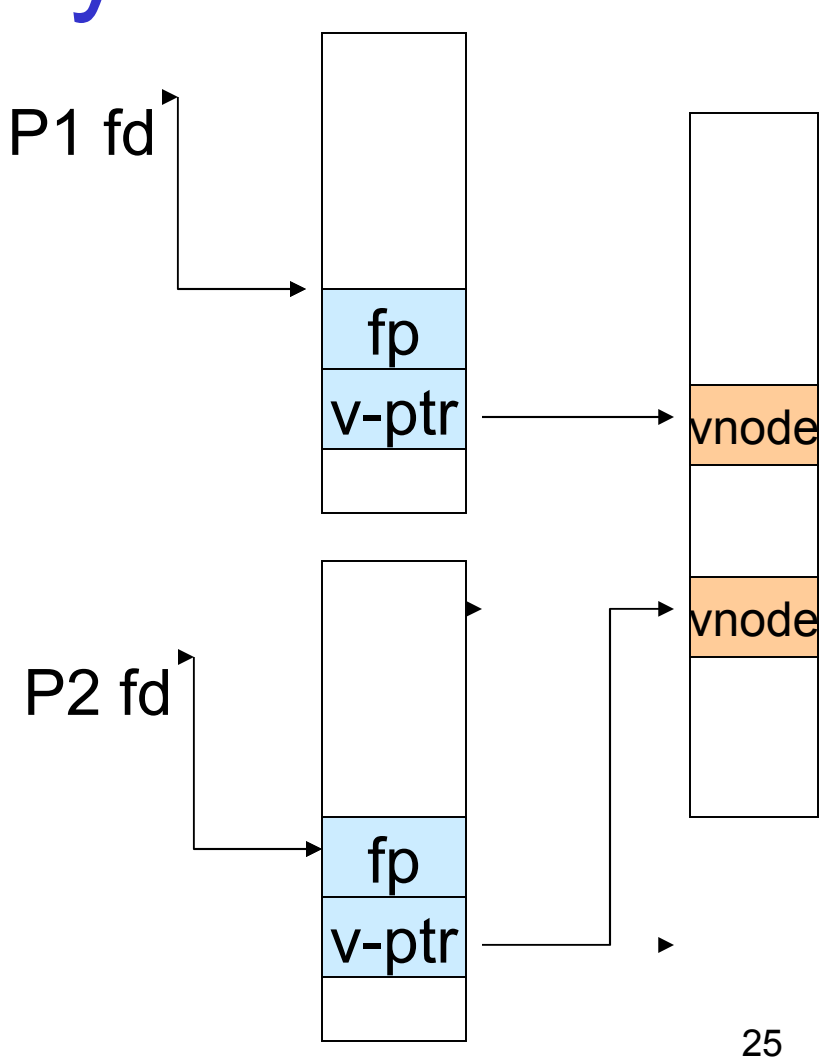

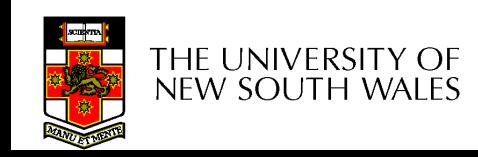

#### **Issue**

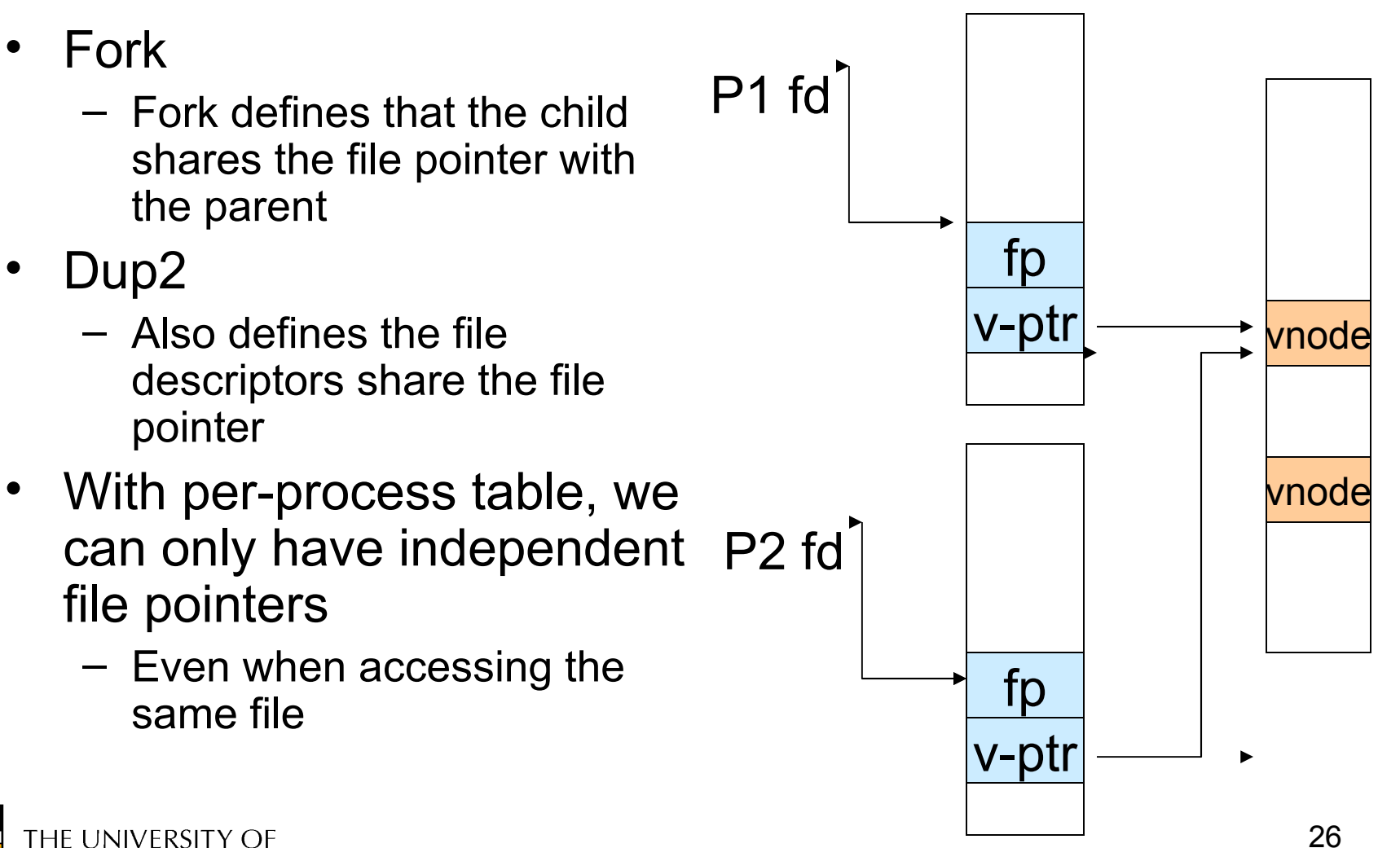

new south wales

# Per-Process *fd* table with global open file table

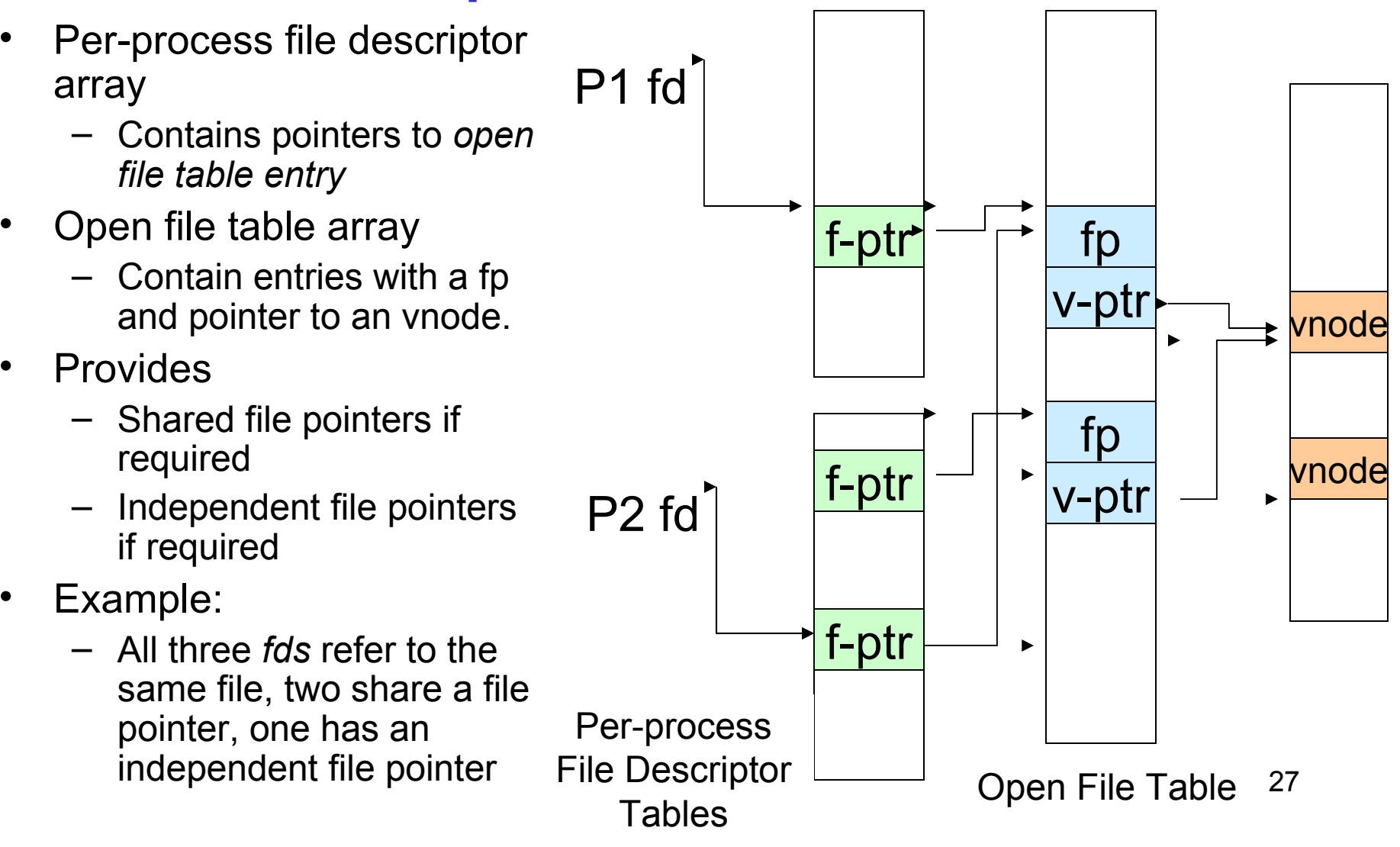

#### Per-Process *fd* table with global open file table

Used by Linux and most other Unix operating systems

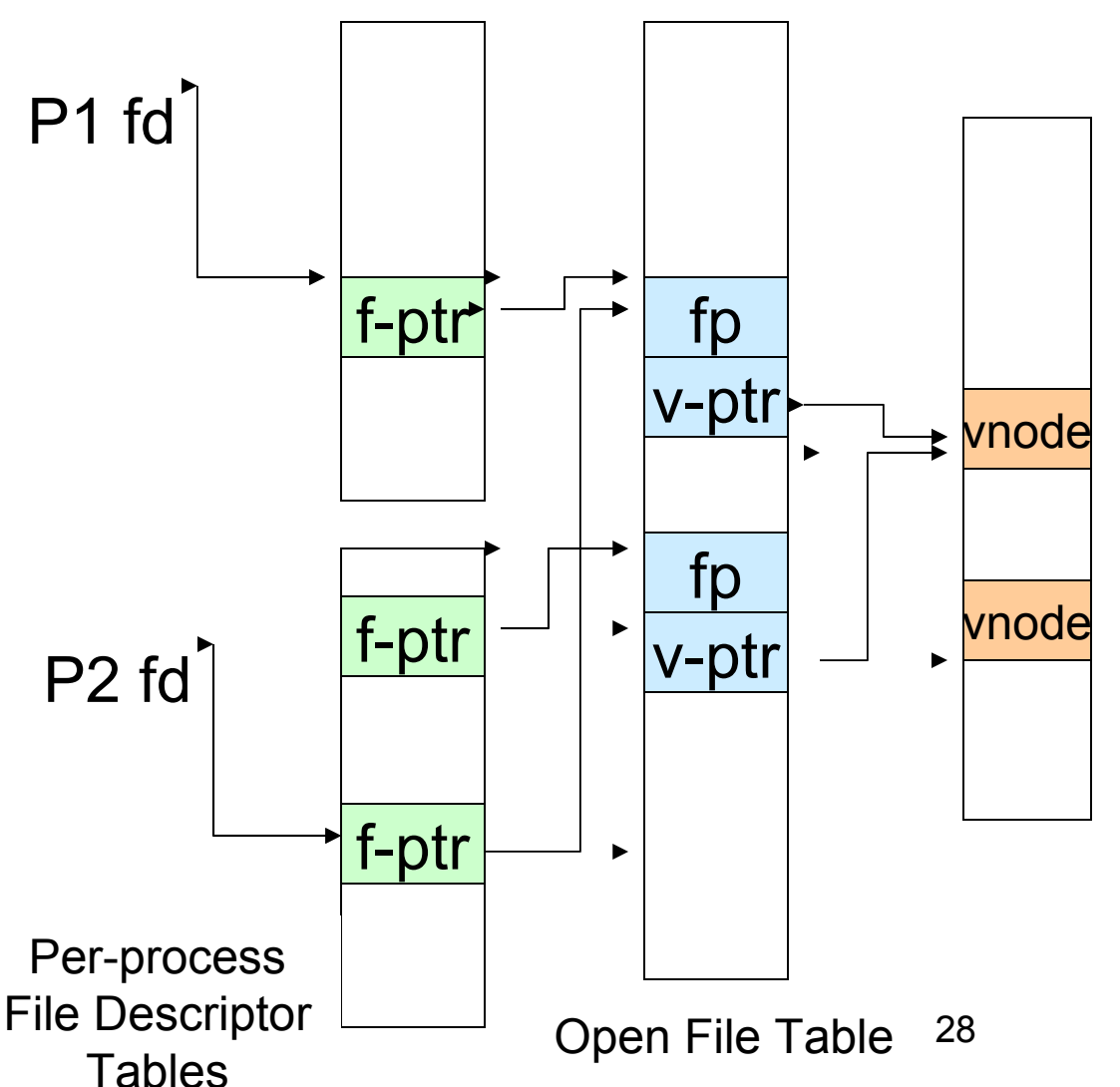

#### Buffer Cache

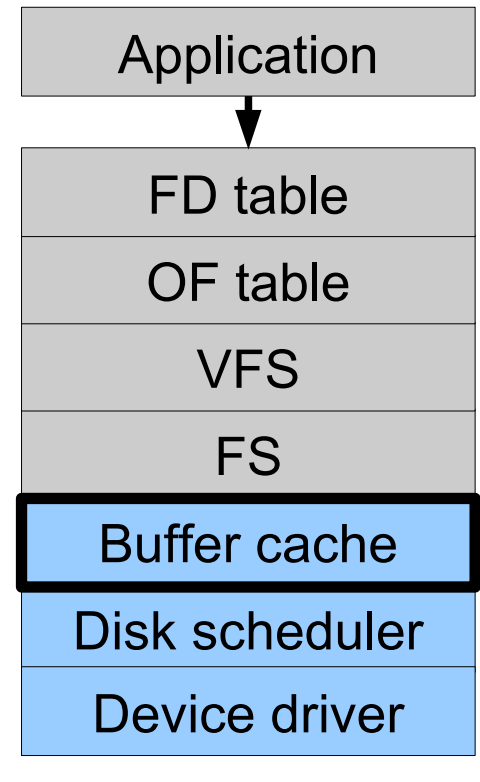

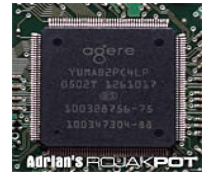

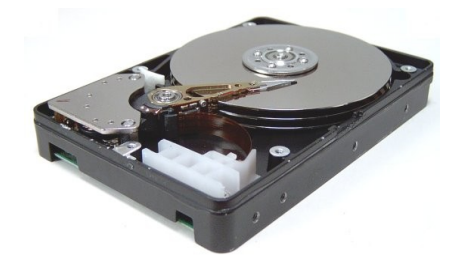

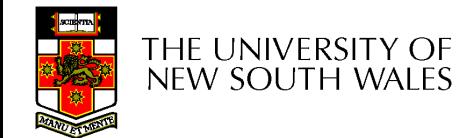

### **Buffer**

- Buffer:
	- Temporary storage used when transferring data between two entities
		- Especially when the entities work at different rates
		- Or when the unit of transfer is incompatible
		- Example: between application program and disk

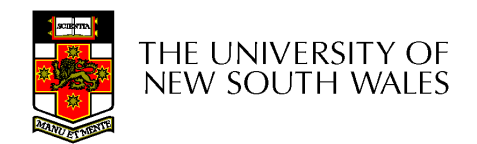

# Buffering Disk Blocks

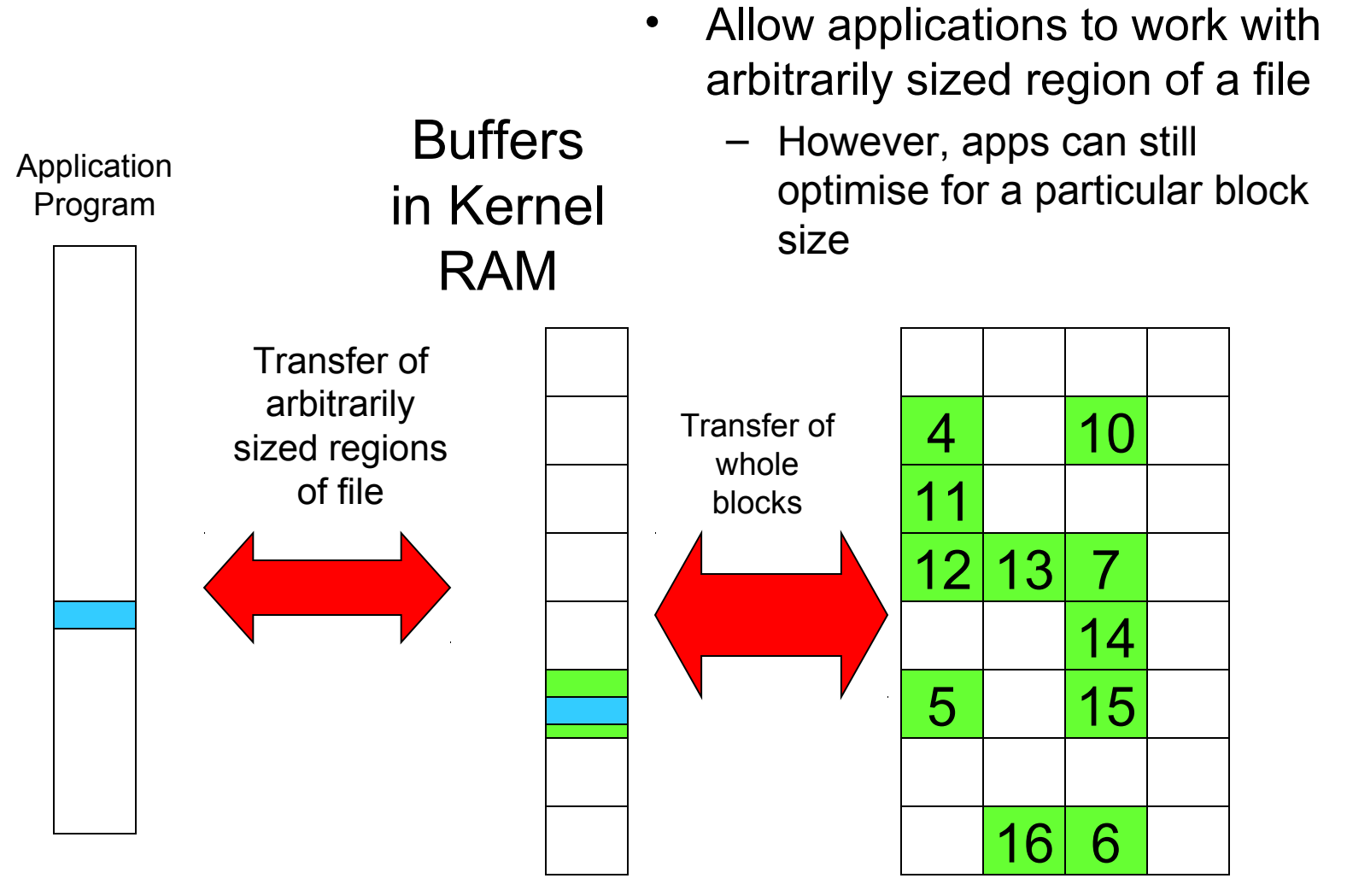

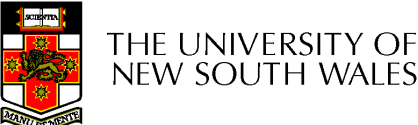

Disk

31

# Buffering Disk Blocks

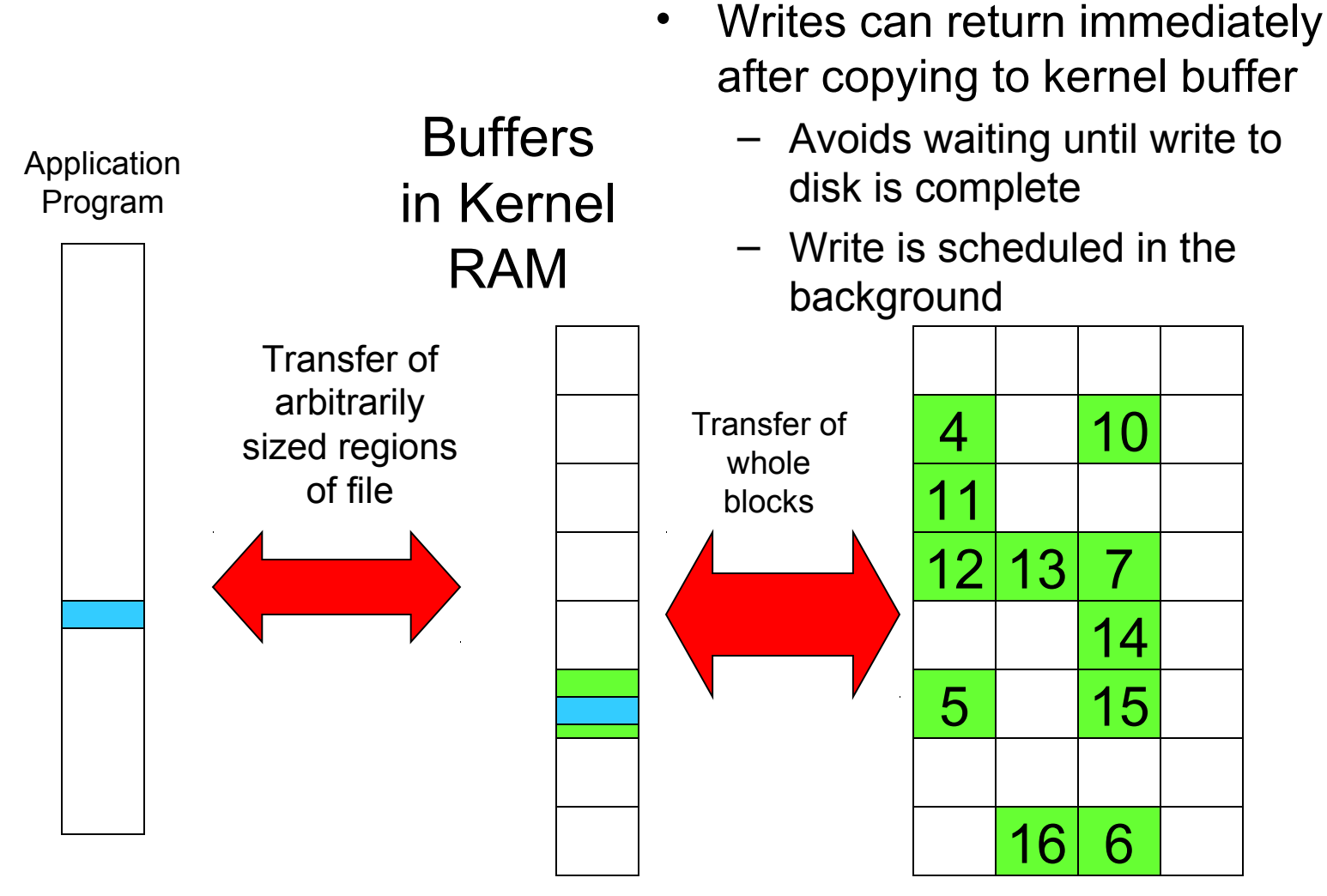

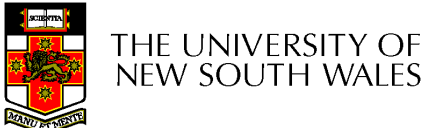

Disk

# Buffering Disk Blocks

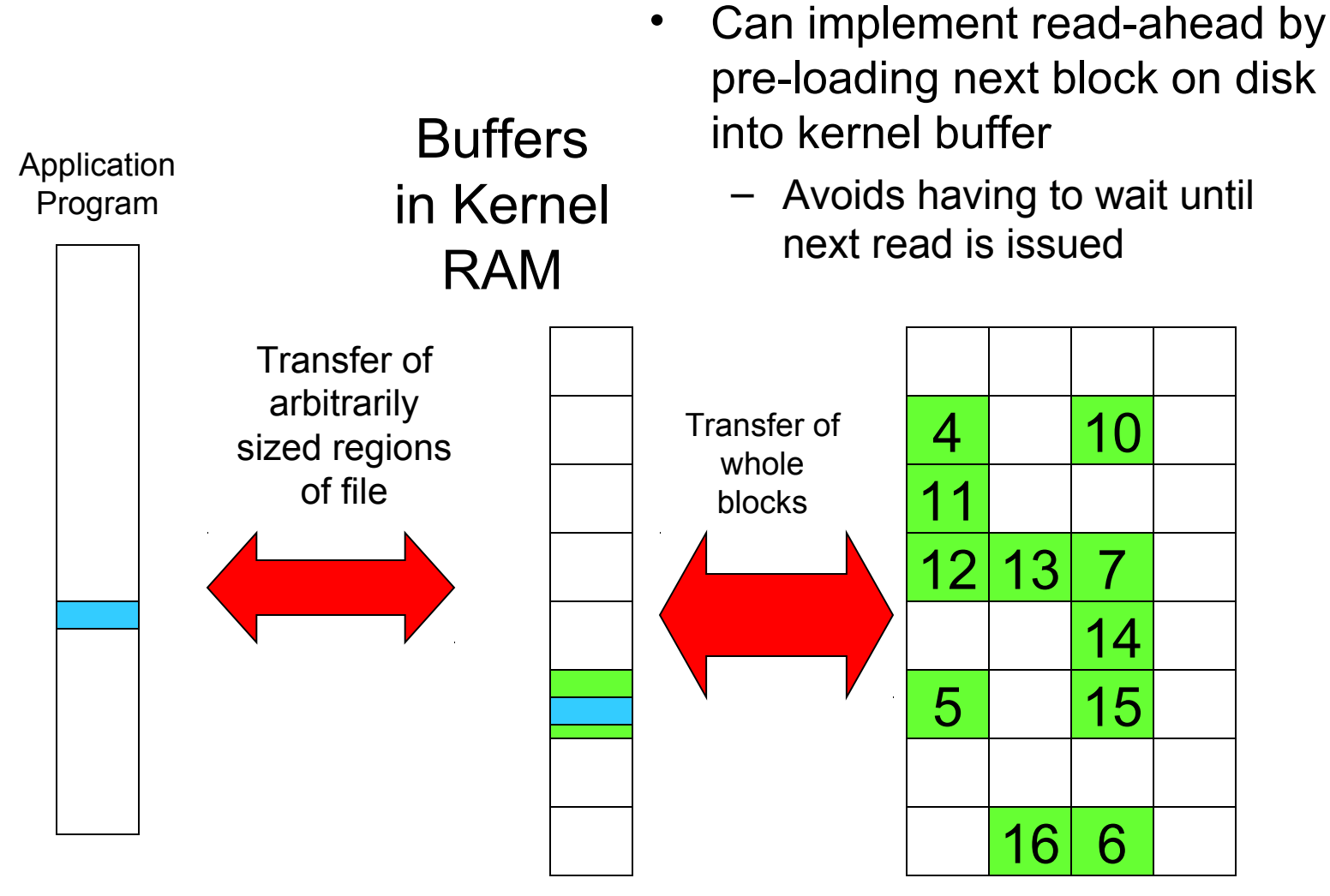

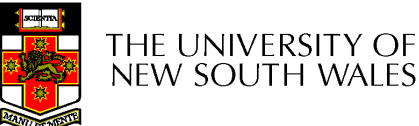

33

Disk

#### **Cache**

- Cache:
	- Fast storage used to temporarily hold data to speed up repeated access to the data
		- Example: Main memory can cache disk blocks

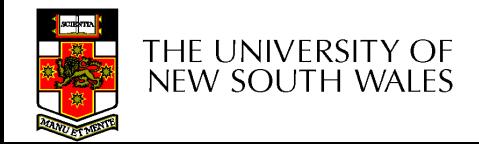

## Caching Disk Blocks

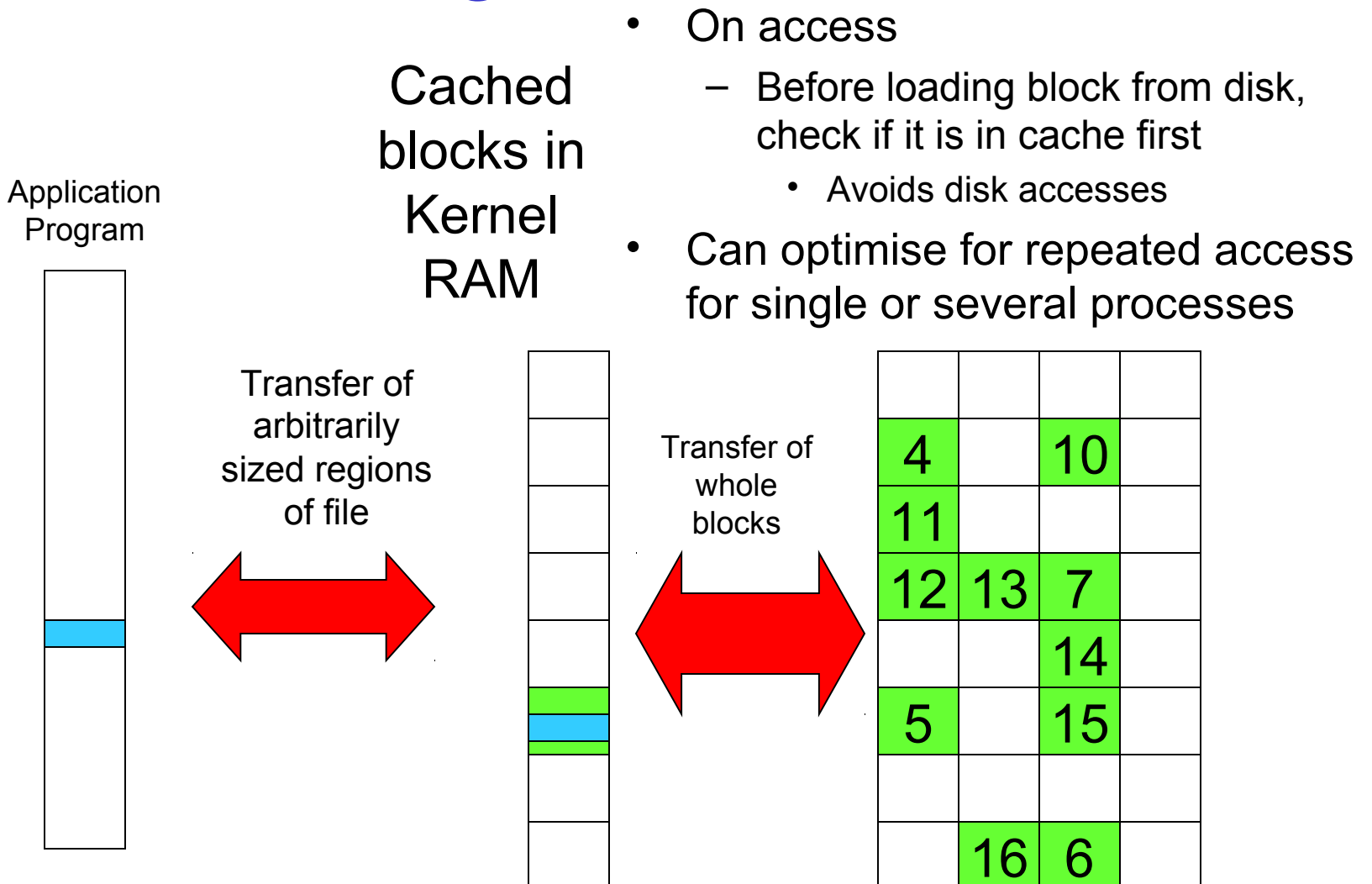

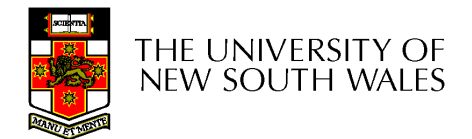

35

Disk

# Buffering and caching are related

- Data is read into buffer; extra cache copy would be wasteful
- After use, block should be put in a cache
- Future access may hit cached copy
- Cache utilises unused kernel memory space; may have to shrink

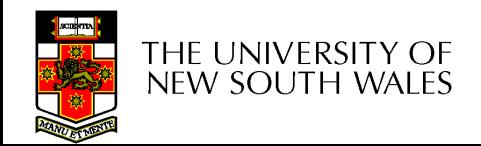

# Unix Buffer Cache

#### On read

- Hash the device#, block#
- Check if match in buffer cache
- Yes, simply use in-memory copy
- No, follow the collision chain
- If not found, we load block from disk into cache

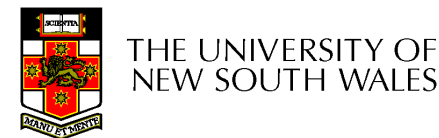

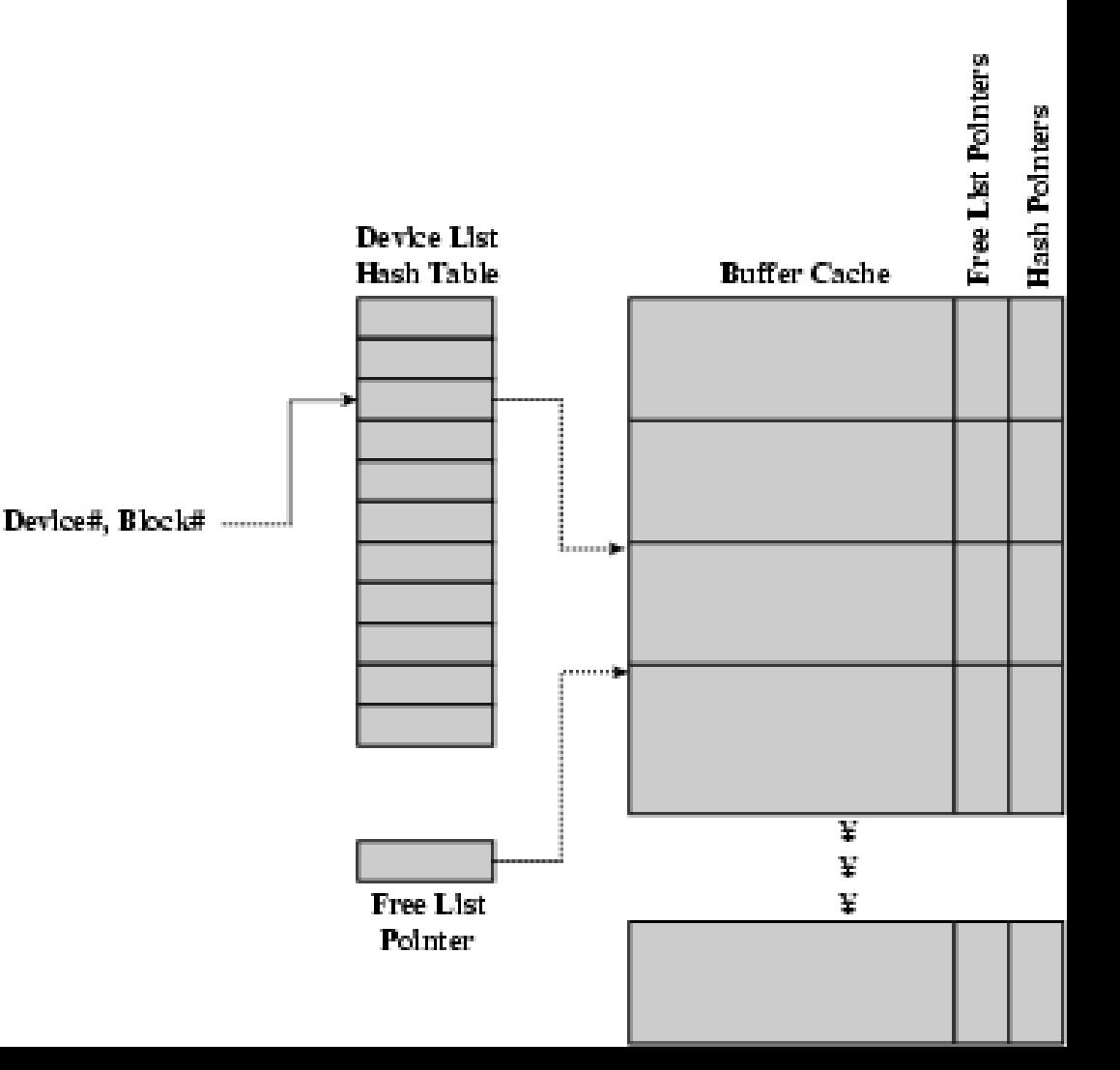

#### Replacement

- What happens when the buffer cache is full and we need to read another block into memory?
	- We must choose an existing entry to replace
		- Need a policy to choose a victim
			- Can use First-in First-out
			- Least Recently Used, or others.
		- Timestamps required for LRU implementation
		- However, is strict LRU what we want?

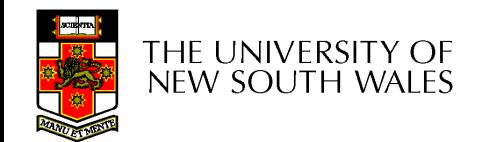

# File System Consistency

- File data is expected to survive
- Strict LRU could keep critical data in memory forever if it is frequently used.

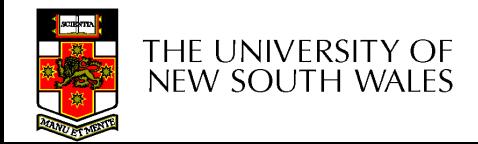

# File System Consistency

- Generally, cached disk blocks are prioritised in terms of how critical they are to file system consistency
	- Directory blocks, inode blocks if lost can corrupt entire filesystem
		- E.g. imagine losing the root directory
		- These blocks are usually scheduled for immediate write to disk
	- Data blocks if lost corrupt only the file that they are associated with
		- These blocks are only scheduled for write back to disk periodically
		- In UNIX, flushd (*flush daemon*) flushes all modified blocks to disk every 30 seconds

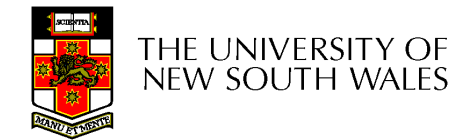

# File System Consistency

- Alternatively, use a write-through cache
	- All modified blocks are written immediately to disk
	- Generates much more disk traffic
		- Temporary files written back
		- Multiple updates not combined
	- Used by DOS
		- Gave okay consistency when
			- Floppies were removed from drives
			- Users were constantly resetting (or crashing) their machines
	- Still used, e.g. USB storage devices

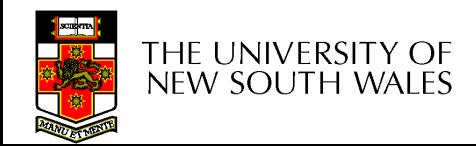

#### Disk scheduler

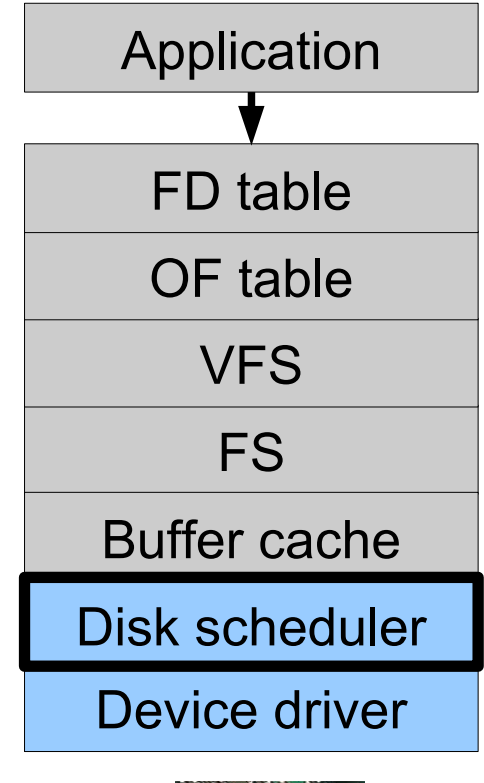

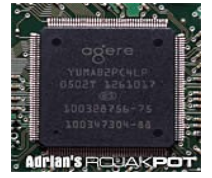

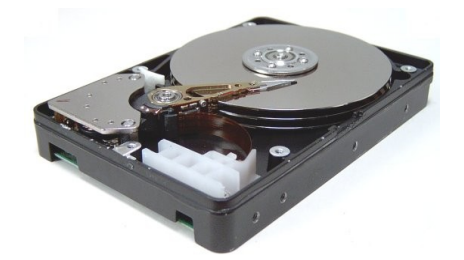

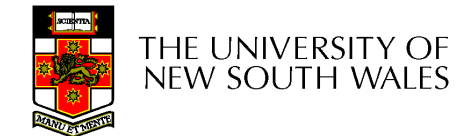

# Disk Management

- Management and ordering of disk access requests is important:
	- Huge speed gap between memory and disk
	- Disk throughput is extremely sensitive to
		- Request order  $\Rightarrow$  Disk Scheduling
		- Placement of data on the disk  $\Rightarrow$  file system design
	- Disk scheduler must be aware of *disk geometry*

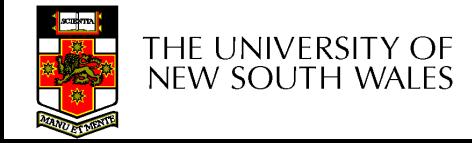

# Disk Geometry

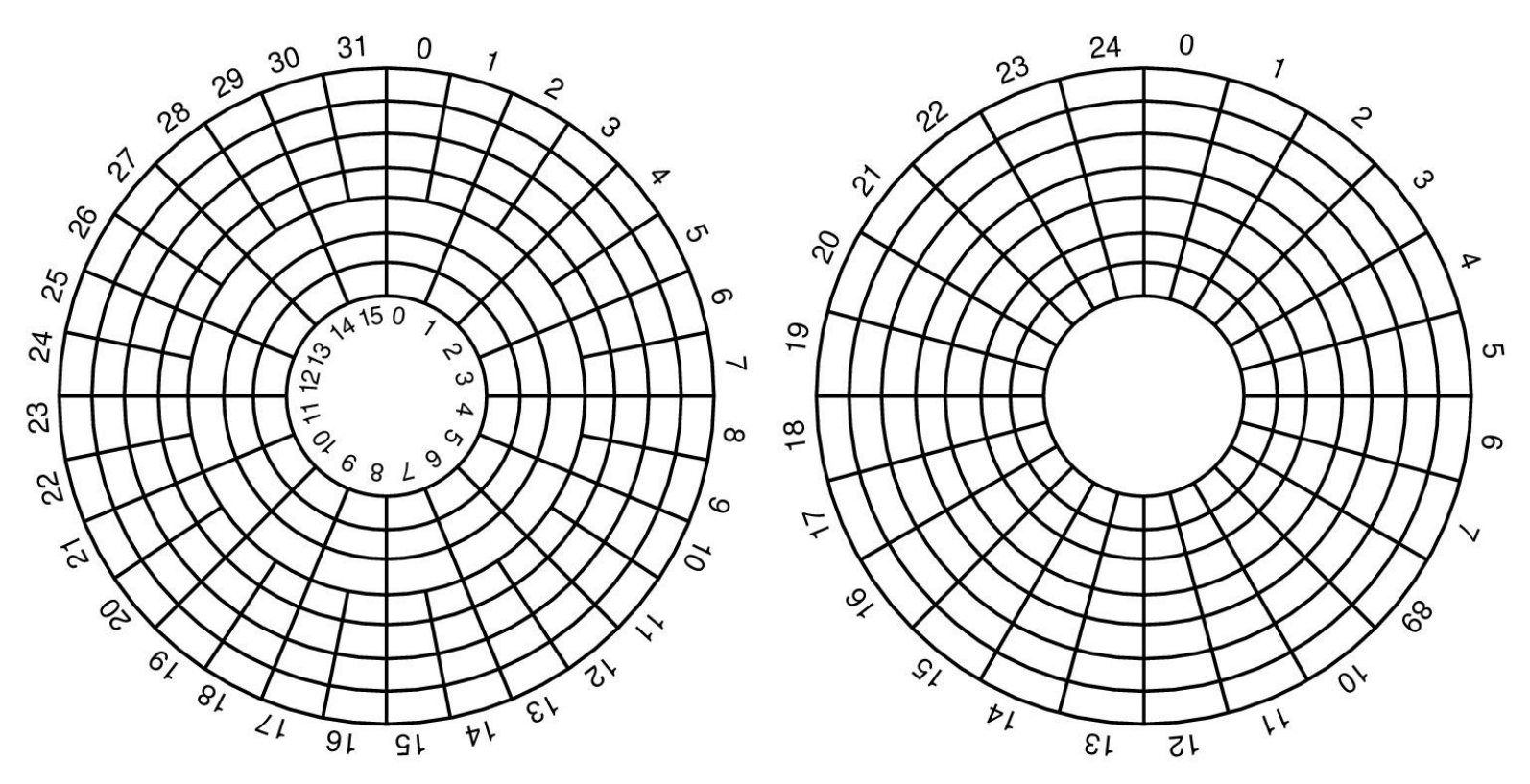

- Physical geometry of a disk with two zones
	- Outer tracks can store more sectors than inner without exceed max information density
- A possible virtual geometry for this disk

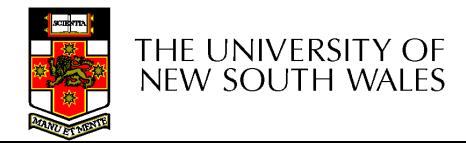

#### Evolution of Disk Hardware

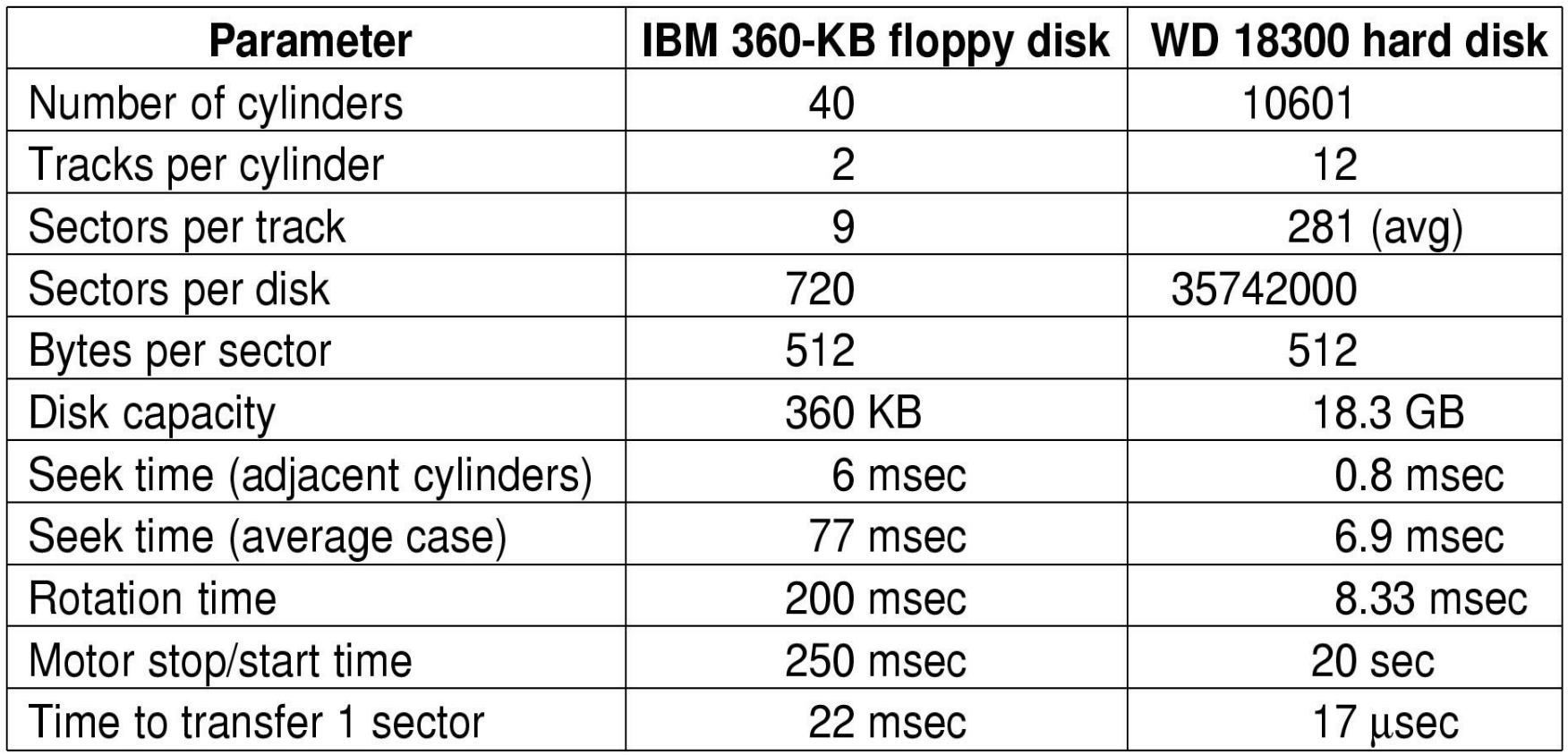

Disk parameters for the original IBM PC floppy disk and a Western Digital WD 18300 hard disk

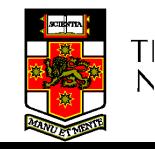

# Things to Note

- Average seek time is approx 12 times better
- Rotation time is 24 times faster
- Transfer time is 1300 times faster
	- Most of this gain is due to increase in density
- Represents a gradual engineering improvement

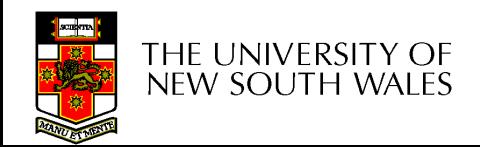

# Storage Capacity is 50000 times greater

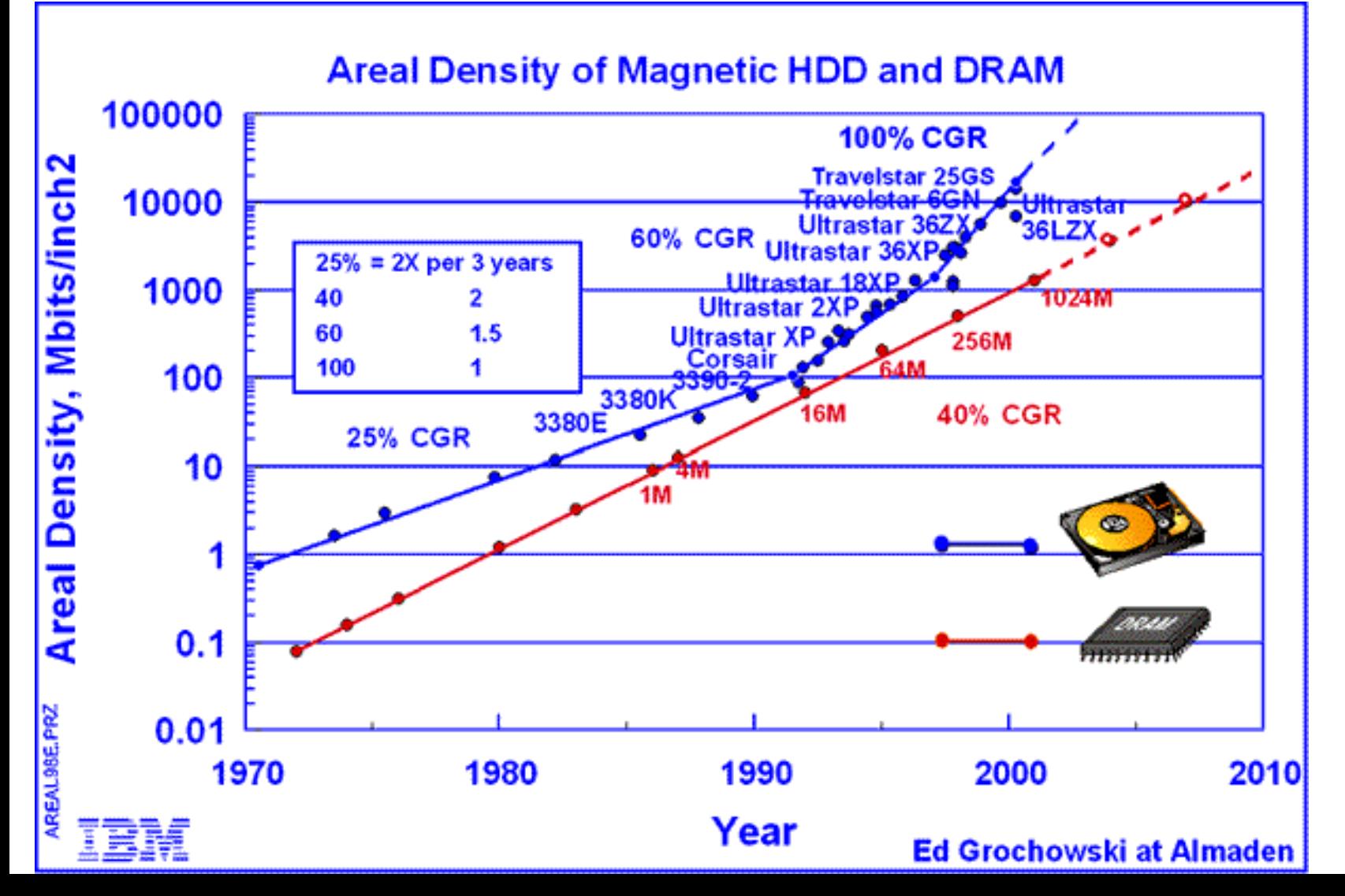

47

#### Estimating Access Time

- Seek time  $T_s$ : Moving the head to the required track
	- $\star$  not linear in the number of tracks to traverse:
		- $\rightarrow$  startup time
		- $\rightarrow$  settling time
	- $\star$  Typical average seek time: a few milliseconds
- Rotational delay:
	- $\star$  rotational speed, r, of 5,000 to 10,000rpm
	- $\star$  At 10,000rpm, one revolution per 6ms  $\Rightarrow$  average delay 3ms
- $\bullet$  Transfer time:

to transfer b bytes, with N bytes per track:

$$
= \frac{b}{rN}
$$

 $T$ 

Total average access time:

$$
T_a = T_s + \frac{1}{2r} + \frac{b}{rN}
$$

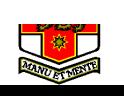

# A Timing Comparison

•  $T_s = 2$  ms,  $r = 10,000$  rpm, 512B sect, 320 sect/track

- Read a file with 2560 sectors  $(= 1.3MB)$
- File stored compactly (8 adjacent tracks): Read first track

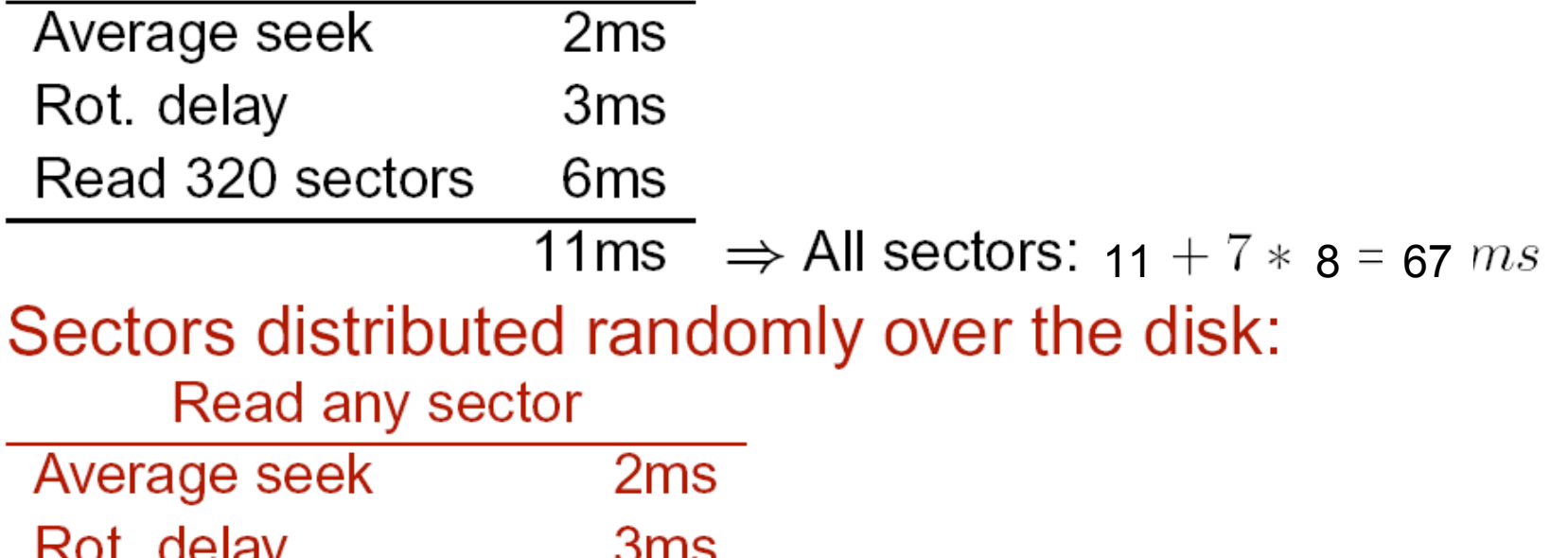

Read 1 sector 0.01875ms

5.01875ms  $\Rightarrow$  All: 2560  $*$  5.01875 = 20,328ms

#### Disk Performance is Entirely Dominated by Seek and Rotational Delays

- Will only get worse as capacity increases much faster than increase in seek time and rotation speed
	- Note it has been easier to spin the disk faster than improve seek time
- Operating System should minimise mechanical delays as much as possible

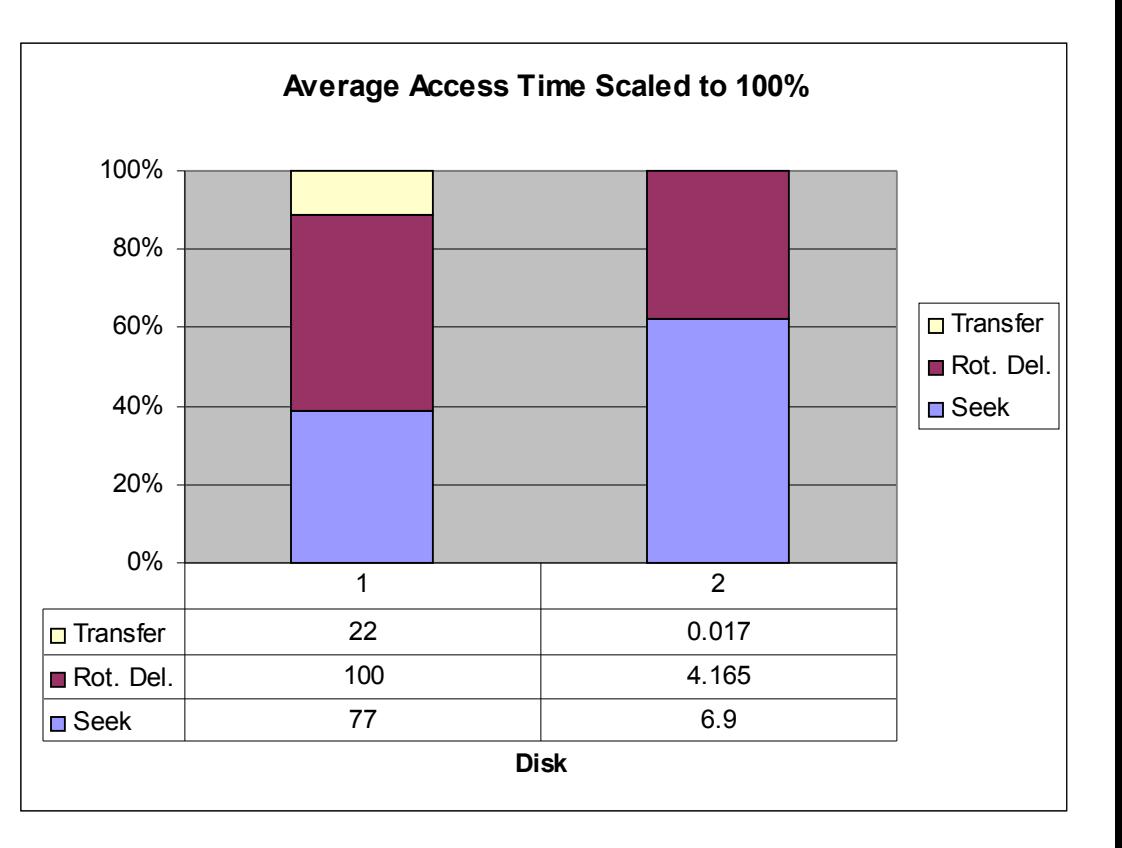

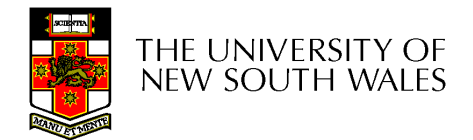

# Disk Arm Scheduling Algorithms

- Time required to read or write a disk block determined by 3 factors
	- 1. Seek time
	- 2. Rotational delay
	- 3. Actual transfer time
- Seek time dominates
- For a single disk, there will be a number of I/O requests
	- Processing them in random order leads to worst possible performance

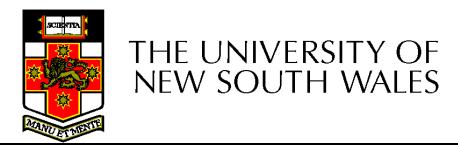

# First-in, First-out (FIFO)

- Process requests as they come
- Fair (no starvation)
- Good for a few processes with clustered requests
- Deteriorates to random if there are many processes

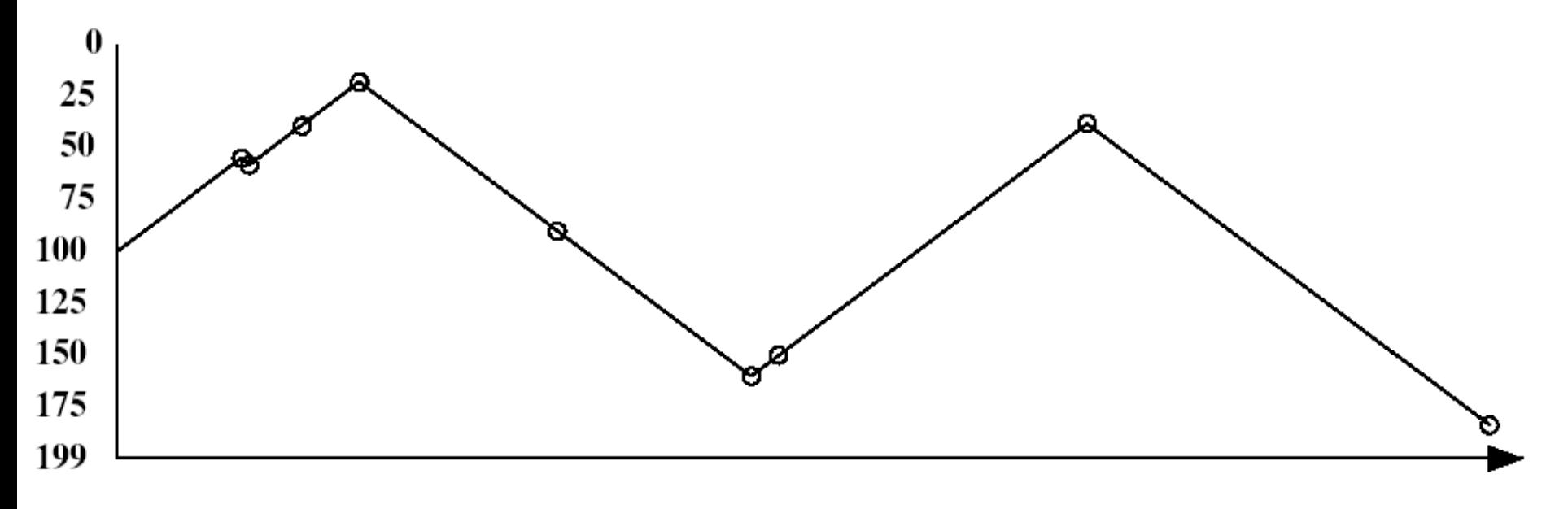

#### Shortest Seek Time First

- Select request that minimises the seek time
- Generally performs much better than FIFO
- May lead to starvation

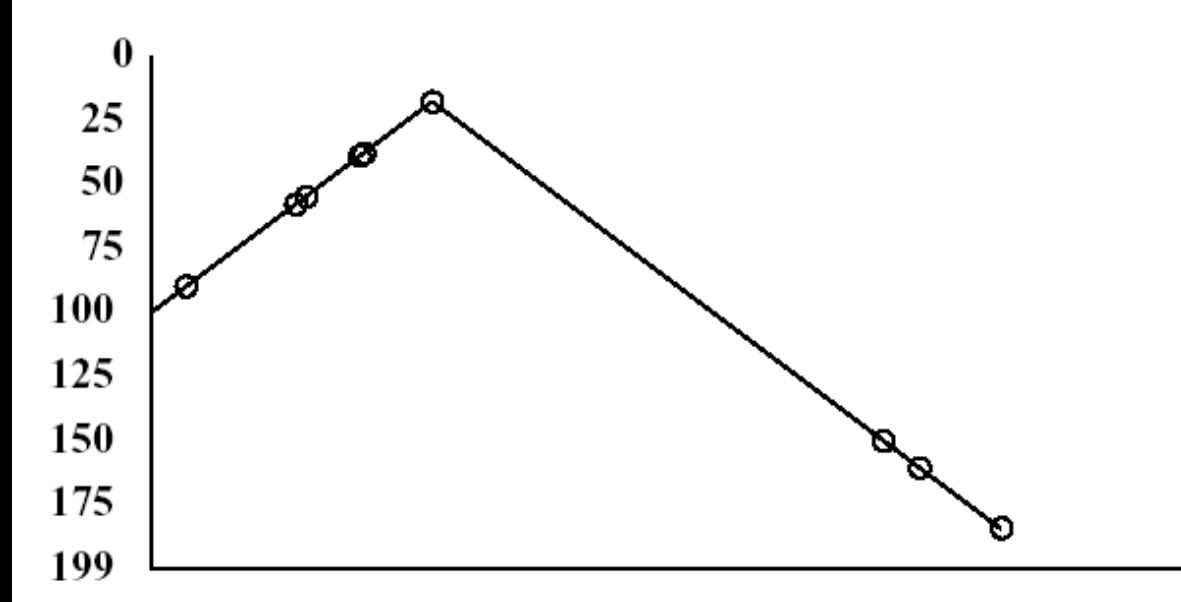

#### Elevator Algorithm (SCAN)

- **Move head in one direction**
	- Services requests in track order until it reaches the last track, then reverses direction
- **Better than FIFO, usually worse than SSTF**
- **Avoids starvation**
- **Makes poor use of sequential reads (on down-scan)**
- **Less Locality**

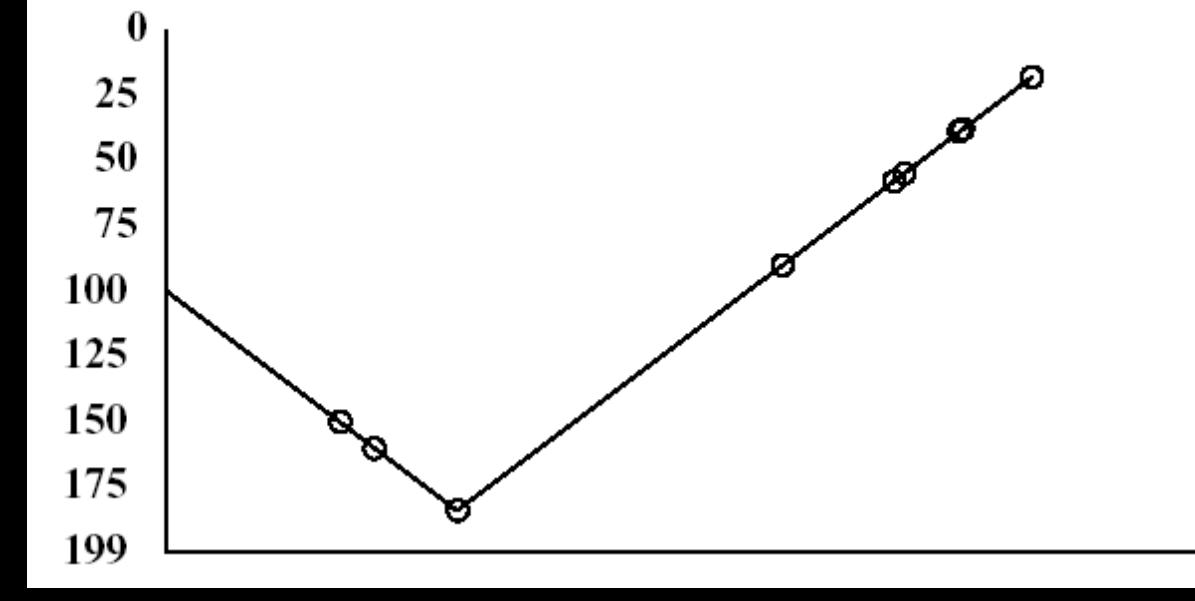

#### Modified Elevator (Circular SCAN, C-SCAN)

- Like elevator, but reads sectors in only one direction – When reaching last track, go back to first track non-stop
- Better locality on sequential reads
- Better use of read ahead cache on controller
- Reduces max delay to read a particular sector

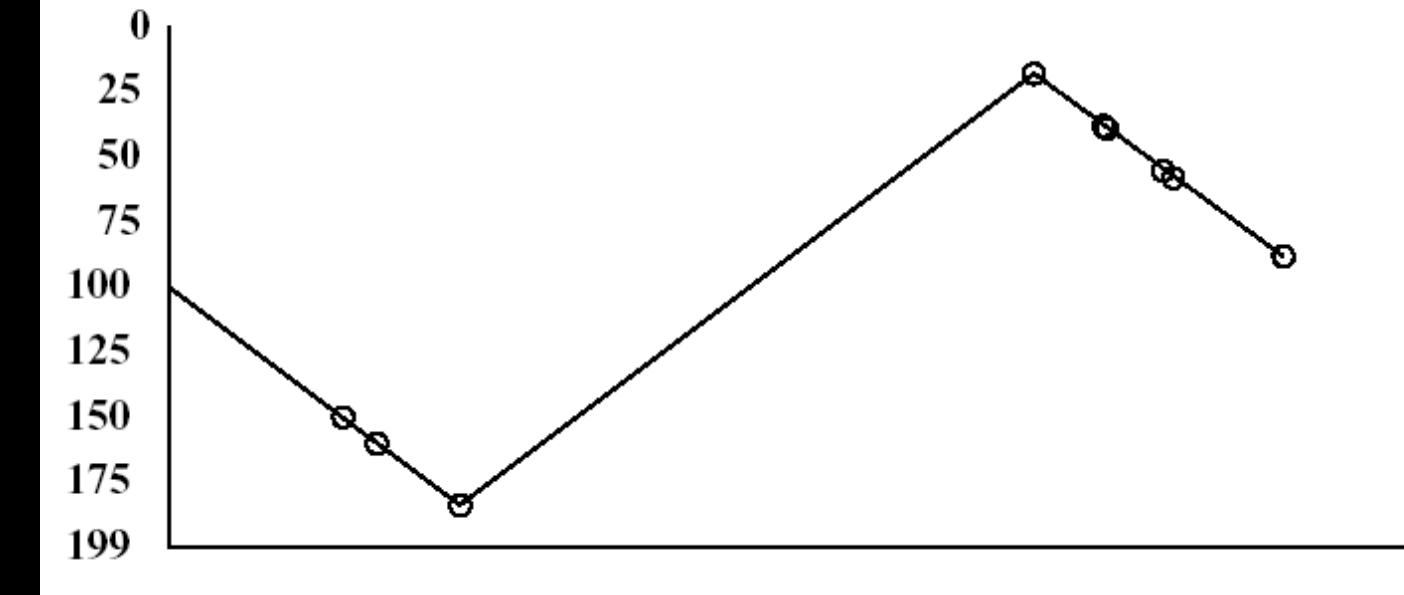